# Payment Initiation API Specification - v3.1.2

- 1 [Version Control](#page-1-0)
- 2 [Overview](#page-1-1)
	- 2.1 [Document Overview](#page-1-2)
	- 2.2 [Design Principles](#page-2-0)
		- 2.2.1 [Scheme Agnostic](#page-2-1) 2.2.2 [Status Codes](#page-2-2)
- 3 [Basics](#page-2-3)
	- 3.1 [Overview](#page-2-4)
		- $3.2$
		- 3.3 [Steps](#page-3-0)
		- 3.4 [Sequence Diagram](#page-3-1)
		- 3.5 [Payment Restrictions](#page-5-0)
			- 3.5.1 [CutOffDateTime Behaviour](#page-6-0)
				- 3.5.1.1 [Reject the Payment-Order](#page-6-1)
				- 3.5.1.2 [Accept the Payment-Order](#page-6-2)
		- 3.6 [Release Management](#page-6-3)
			- 3.6.1 [Payment-Order Consent](#page-6-4)
				- 3.6.1.1 [POST](#page-6-5)
				- 3.6.1.2 [GET](#page-6-6)
			- 3.6.2 [Payment-Order Consent \(Confirm Funds\)](#page-7-0)
				- 3.6.2.1 [GET](#page-7-1)
			- 3.6.3 [Payment-Order Resource](#page-7-2)
				- 3.6.3.1 [POST](#page-7-3)
				- 3.6.3.2 [GET](#page-7-4)
- 4 [Endpoints](#page-7-5)
- 5 [Security & Access Control](#page-9-0)
	- 5.1 [Scopes](#page-9-1)
	- 5.2 [Grants Types](#page-9-2)
	- 5.3 [Consent Authorisation](#page-9-3)
		- 5.3.1 [Multiple Authorisation](#page-10-0)
			- 5.3.2 [Error Condition](#page-10-1)
			- 5.3.3 [Consent Revocation](#page-10-2)
			- 5.3.4 [Changes to Selected Account](#page-10-3)
			- 5.3.5 [Consent Re-authentication](#page-10-4)
	- 5.4 [Risk Scoring Information](#page-10-5)
- 6 [Swagger Specification](#page-11-0)
- 7 [Data Model](#page-11-1)
	- 7.1 [Reused Classes](#page-11-2)
		- 7.1.1 [OBRisk1](#page-11-3)
			- 7.1.1.1 [UML Diagram](#page-11-4)
			- 7.1.1.2 [Data Dictionary](#page-11-5)
			- 7.1.2 [OBCharge2](#page-12-0)
				- 7.1.2.1 [UML Diagram](#page-12-1)
				- 7.1.2.2 [Data Dictionary](#page-13-0)
			- 7.1.3 [OBAuthorisation1](#page-13-1)
				- 7.1.3.1 [UML Diagram](#page-13-2)
					- 7.1.3.2 [Data Dictionary](#page-13-3)
			- 7.1.4 [OBMultiAuthorisation1](#page-14-0)
				- 7.1.4.1 [UML Diagram](#page-14-1)
				- 7.1.4.2 [Data Dictionary](#page-14-2)
			- 7.1.5 [OBWritePaymentDetails1](#page-14-3)
				- 7.1.5.1 [UML Diagram](#page-14-4)
				- 7.1.5.2 [Data Dictionary](#page-14-5)
			- 7.1.6 [OBSCASupportData1](#page-16-0)
				- 7.1.6.1 [UML Diagram](#page-16-1)
				- 7.1.6.2 [Data Dictionary](#page-16-2)
	- 7.2 [Identifier Fields](#page-17-0)
		- 7.2.1 [Merchant Flow](#page-18-0)
		- 7.2.2 [Party to Party Flow](#page-18-1)
	- 7.3 [Payment Order Types](#page-18-2)
	- 7.4 [Enumerations](#page-18-3)
		- 7.4.1 [Static Enumerations](#page-18-4)
		- 7.4.2 [ISO Enumerations](#page-22-0)
		- 7.4.3 [Namespaced Enumerations](#page-22-1)
- 8 [Alternative and Error Flows](#page-22-2)
	- 8.1 [Idempotent Payment Order Consent](#page-22-3)
	- 8.2 [Idempotent Payment Order](#page-23-0)
	- 8.3 [Multi-Auth Payment Order Consent](#page-23-1)
	- 8.4 [Reject the Payment Order Consent Creation After CutOffDateTime](#page-26-0)

8.5 [Reject the Payment Order Creation After CutOffDateTime](#page-26-1)

# <span id="page-1-0"></span>Version Control

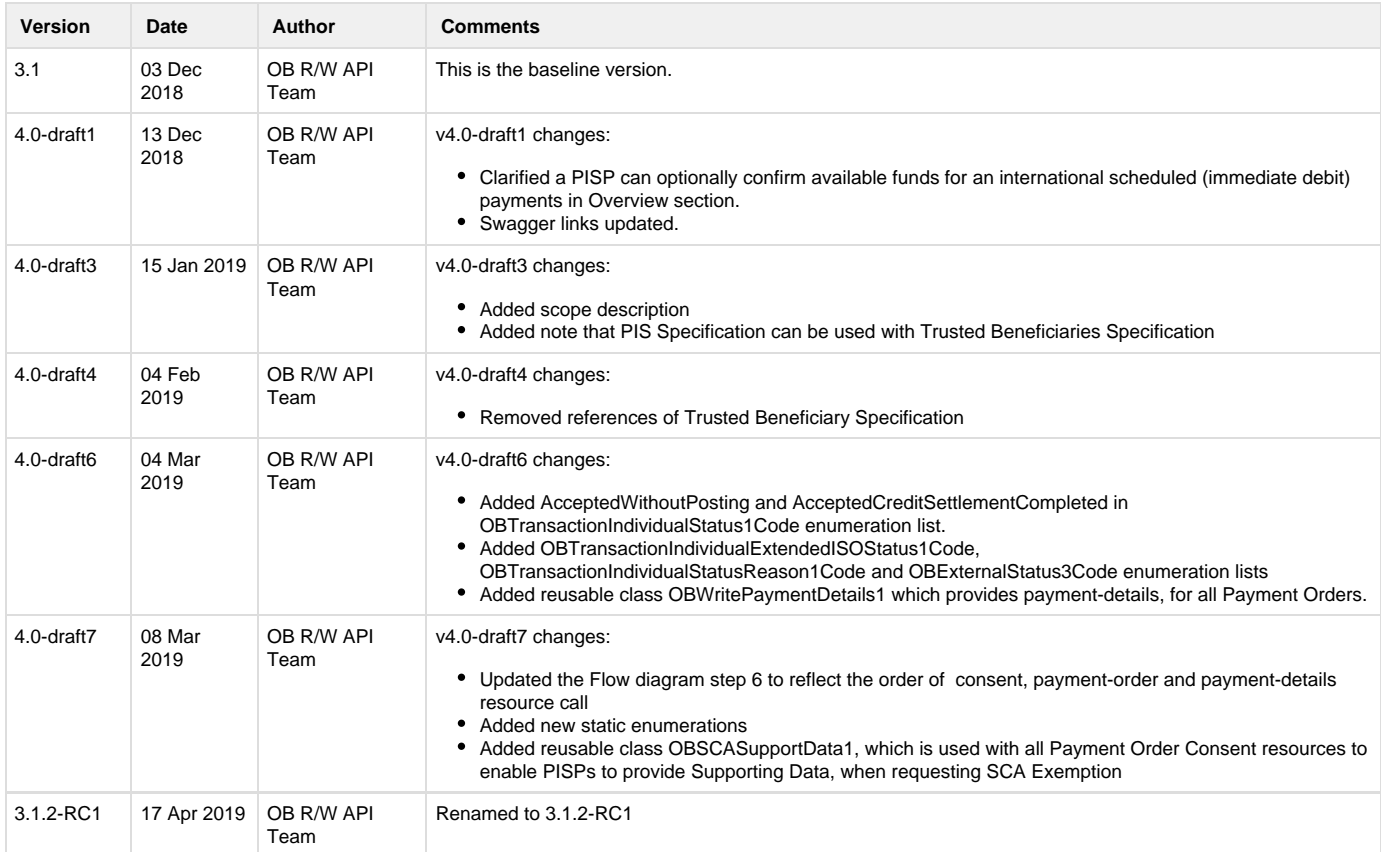

# <span id="page-1-1"></span>**Overview**

This Payment Initiation API Specification describes the flows and payloads for initiating a **general** payment-order.

The API endpoints described here allow a PISP to:

- Register an intent to **stage** a payment-order consent.
- Optionally confirm available funds for a payment-order
	- Domestic immediate, international immediate and international scheduled (immediate debit) payments only.
- Subsequently **submit** the payment-order for processing.
- Optionally retrieve the status of a payment-order **consent** or payment-order **resource.**

This specification should be read in conjunction with Read/Write Data API Specification which provides a description of the elements that are common across all the Read/Write Data APIs.

# <span id="page-1-2"></span>**Document Overview**

This document consists of the following parts:

**Overview:** Provides an overview of the API and the key decisions and principles that contributed to the specification.

**Basics:** The section begins with an introduction to how the API is to be used to initiate a payment order, using the example of a single immediate payment. It goes on to identify the resources and operations that are permitted on those resources and various special cases.

**Security & Access Control:** Specifies the means for PISPs and PSUs to authenticate themselves and provide consent.

**Swagger Specifications:** Provides links to the swagger specifications for the APIs.

**Data Model:** Describes the data model for the API payloads.

**Usage Examples:** Provides examples for normal flows, and alternate flows.

# <span id="page-2-0"></span>**Design Principles**

#### <span id="page-2-1"></span>**Scheme Agnostic**

The API has been be designed so that it is agnostic to the underlying payment scheme that is responsible for carrying out the payment.

In doing so, this means we will not design field lengths and payloads to only match the Faster Payments message, and will instead rely on the field lengths and definitions in ISO 20022. Due diligence has been carried out to ensure that the API has the necessary fields to function with Bacs payments as per the agreed scope.

Further mapping guidance has been provided to ensure that differences are understood between the Open Banking Payment API standard, and other message formats in the Domestic Payment Message Formats sub-page.

#### <span id="page-2-2"></span>**Status Codes**

The API uses two status codes that serve two different purposes:

- The HTTP Status Code reflects the outcome of the API call (the HTTP operation on the resource).
- The Status field for the payment-order consent reflects the status of the PSU consent authorisation.
- The Status field for the payment-order resource reflects the status of the payment-order initiation or execution.

### <span id="page-2-3"></span>**Basics**

#### <span id="page-2-4"></span>**Overview**

The figure below provides a **general** outline of a payment flow for all payment-order types using the Payment APIs. The payment-order types covered in this specification include:

- Domestic payments.
- Domestic scheduled payments.
- Domestic standing orders.
- International payments.
- International scheduled payments.

The payment-order consent and payment-order resource in the following flow generalises for the different payment-order types. e.g. for a domestic payment, the payment-order consent resource is domestic-payment-consents; and the payment-order resource is domestic-payments.

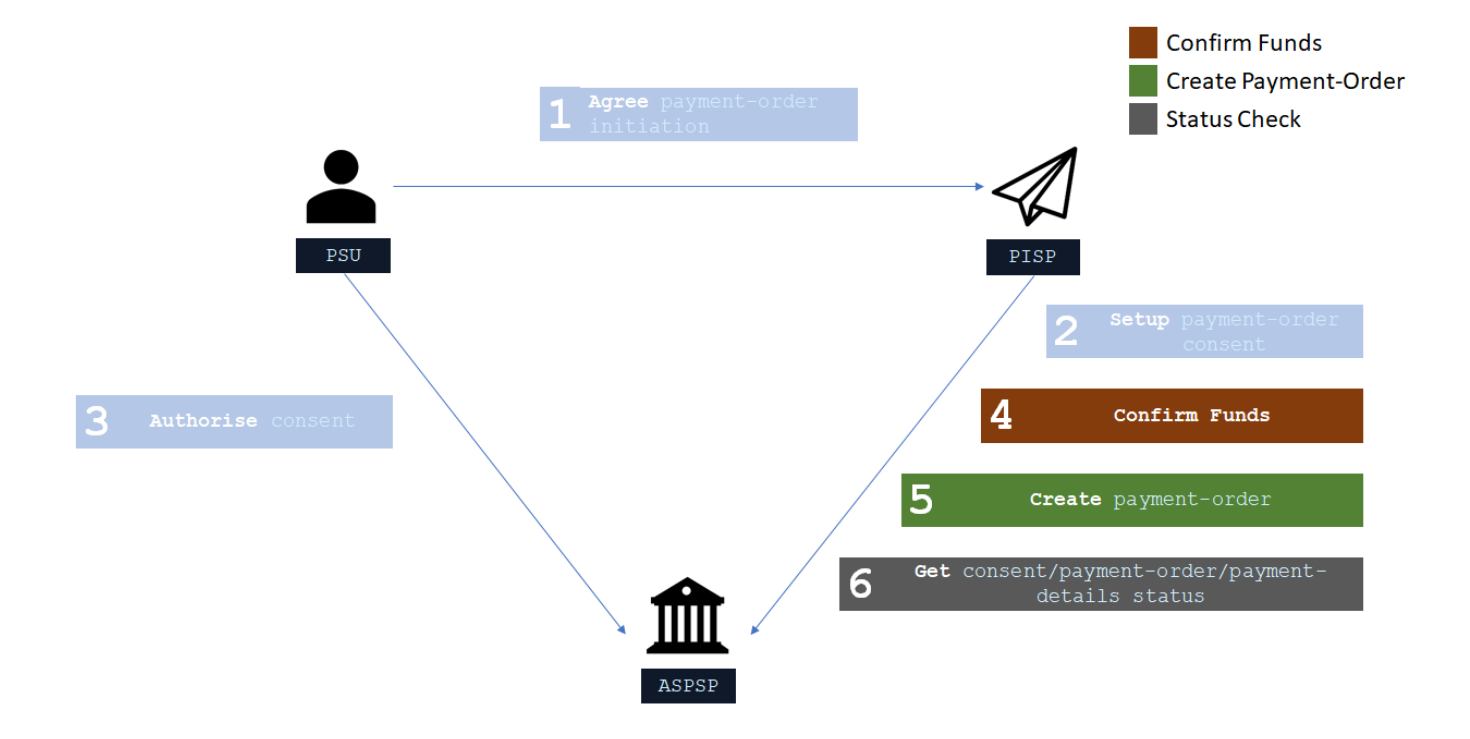

### <span id="page-3-0"></span>**Steps**

Step 1: Agree Payment-Order Initiation

- This flow begins with a PSU consenting to a payment being made. The consent is between the PSU and the PISP.
- The debtor account details can optionally be specified at this stage.

#### Step 2: Setup Payment-Order Consent

- The PISP connects to the ASPSP that services the PSU's payment account and creates a new **payment-order consent** resource. This informs the ASPSP that one of its PSUs intends to make a **payment-order**. The ASPSP responds with an identifier for the payment-order consent resource (the ConsentId, which is the intent identifier).
- This step is carried out by making a **POST** request to the **payment-order consent** resource.

Step 3: Authorise Consent

- The PISP requests the PSU to authorise the consent. The ASPSP may carry this out by using a redirection flow or a decoupled flow. • In a redirection flow, the PISP redirects the PSU to the ASPSP.
	- The redirect includes the ConsentId generated in the previous step.
	- This allows the ASPSP to correlate the payment order consent that was setup.
	- The ASPSP authenticates the PSU.
	- The PSU selects the debtor account at this stage (if it has not been previously specified in Step 1).
	- The ASPSP updates the state of the payment order consent resource internally to indicate that the consent has been authorised.
	- Once the consent has been authorised, the PSU is redirected back to the PISP.
	- In a decoupled flow, the ASPSP requests the PSU to authorise consent on an *authentication device* that is separate from the con sumption device on which the PSU is interacting with the PISP.
		- The decoupled flow is initiated by the PISP calling a back-channel authorisation request.
		- The request contains a 'hint' that identifies the PSU paired with the consent to be authorised.
		- The ASPSP authenticates the PSU
		- The PSU selects the debtor account at this stage (if it has not been previously specified in Step 1)
		- The ASPSP updates the state of the payment order consent resource internally to indicate that the consent has been authorised.
		- Once the consent has been authorised, the ASPSP can make a callback to the PISP to provide an access token.

Step 4: Confirm Funds (Domestic and International Single Immediate Payments Only)

- Once the PSU is authenticated and authorised the **payment-order-consent**, the PISP can check whether funds are available to make the payment.
- This is carried out by making a **GET** request, calling the **funds-confirmation** operator on the **payment-order-consent** resource.

Step 5: Create Payment-Order

- The PISP creates a **payment-order** resource to indicate that the payment created in the steps above should be submitted for processing.
- This is carried out by making a **POST** request to the appropriate **payment-order** resource.
- The ASPSP returns the identifier for the payment-order resource to the PISP.

Step 6: Get Consent/Payment-Order/Payment-Details Status

- The PISP can check the status of the payment-order consent (with the ConsentId) or payment-order resource (with the payment-order resource identifier) or payment-details(with the payment-order resource identifier) .
- This is carried out by making a **GET** request to the **payment-order consent** or **payment-order** or **payment-details** resource.

#### <span id="page-3-1"></span>**Sequence Diagram**

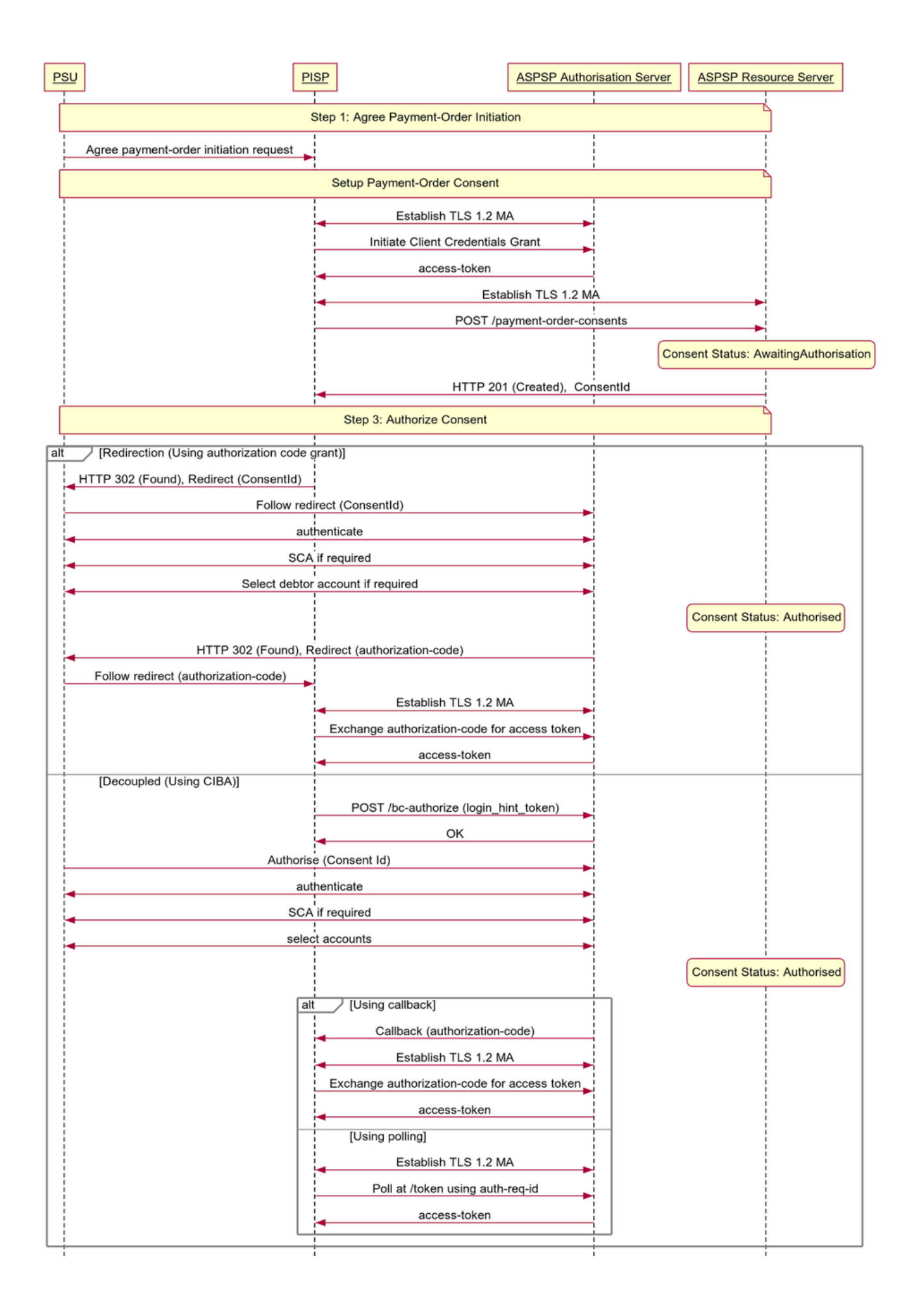

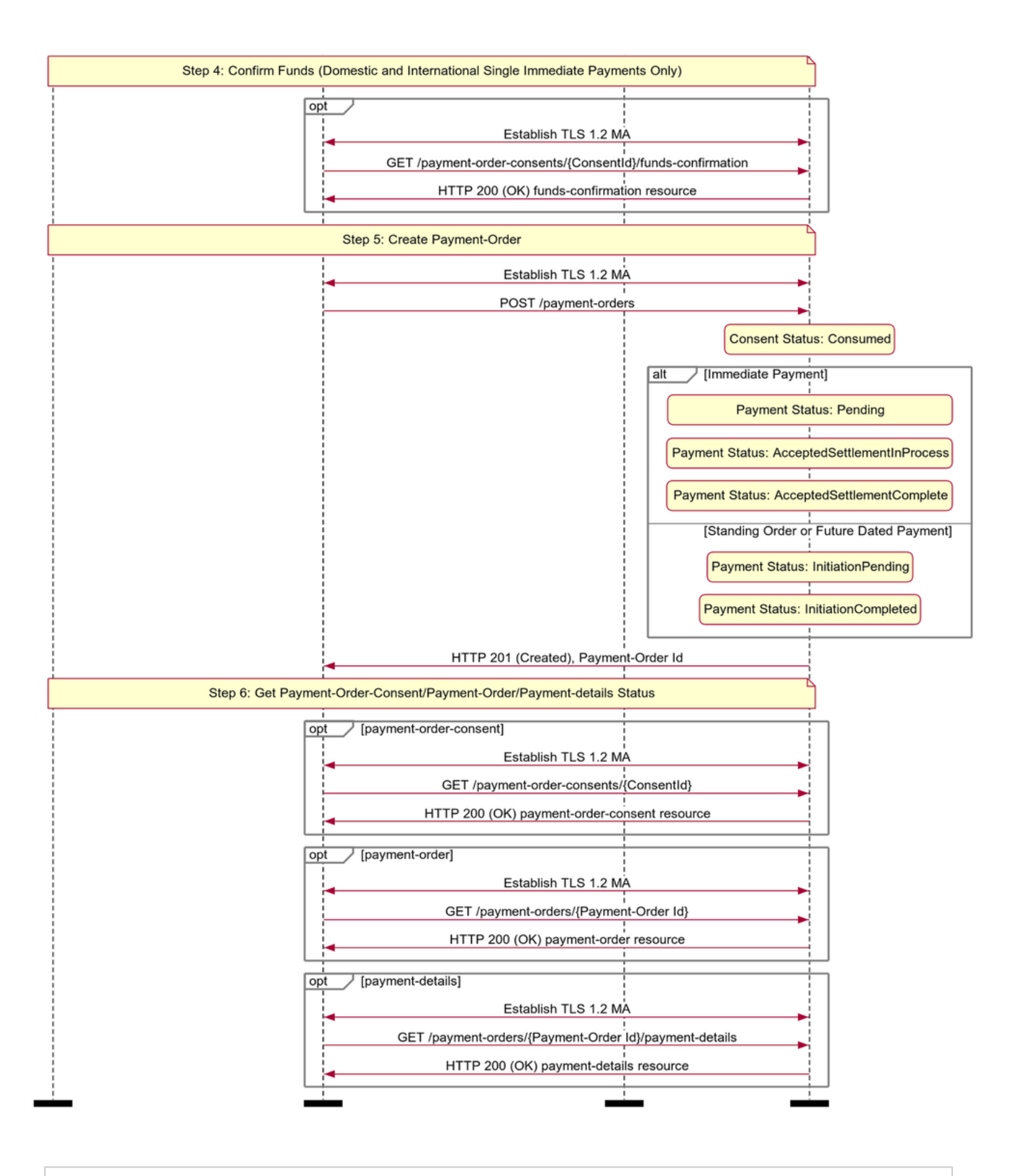

**Payment Initiation - High Level Flow**

# <span id="page-5-0"></span>**Payment Restrictions**

The standard does not provide a uniform set of restrictions for payment-order types that can be supported through this API.

For example, but not limited to:

- The maximum InstructedAmount allowable.
- The domestic-standing-order Frequency patterns supported.
- The maximum future date on a scheduled-payment.

Each ASPSP **must** determine appropriate restrictions that they support based on their individual practices, standards and limitations. These restrictions should be documented on ASPSP developer portals.

An ASPSP **must** reject the payment-order **consent** if the ASPSP is unable to handle the request.

#### <span id="page-6-0"></span>**CutOffDateTime Behaviour**

An ASPSP **may** return the specific CutOffDateTime when responding to a payment-order consent request.

An ASPSP **must** document the behaviour for a payment receipt before and after the CutOffDateTime for a payment-order has elapsed.

Two strategies for handling behaviour are:

- Reject the payment-order (and steps associated with the creation of payment-order) if received after the applicable CutOffDateTime
- Accept the payment-order (and steps associated with the creation of payment-order) if received after the applicable CutOffDateTime

### <span id="page-6-1"></span>**Reject the Payment-Order**

In this scenario, the behaviour of payment-order execution is explicit to the PISP and PSU.

- An ASPSP **must** reject the payment-order **consent** if the CutOffDateTime for a specific payment-order type has elapsed.
- An ASPSP **must** reject an authorization request when the underlying intent object is associated with a CutoffDateTime that has elapsed. The ASPSP **must not** issue an access token in such a situation. The ASPSP **must** set the status of the payment-order consent resource to "Rejected".
- An ASPSP **must** reject the payment-order **resource** if the CutOffDateTime for a specific payment-order type, has been established and has elapsed.
- A PISP **must** ensure that the PSU consent authorisation is completed and the payment-order resource is created before the CutOffDateTime elapses.

For a payment-order **consent** or a payment-order **resource** that has been rejected due to the elapsed CutoffDateTime, the PISP **may** decide to create a corresponding schedule payment endpoint to create a new payment-order consent. E.g. if a PISP attempts to make a BACS payment after 16:00, it would be rejected. The PISP may use the /domestic-scheduled-payment-consents endpoint to create a consent for the same payment for the next working day.

# <span id="page-6-2"></span>**Accept the Payment-Order**

In this scenario, the behaviour of the payment-order execution is not explicit to the PISP and PSU, and the payment-order will be executed on the next available working day.

- An ASPSP **must** accept the payment-order **consent** if the CutOffDateTime for a specific payment-order type has elapsed.
- An ASPSP **must** accept an authorization request when the underlying intent object is associated with a CutoffDateTime that has elapsed.
- An ASPSP **must** accept the payment-order **resource** if the CutOffDateTime for a specific payment-order type, has been established and has elapsed.
- An ASPSP **may** update the payment-order consent or payment-order **resource** with the CutOffDateTime, ExpectedExecutionDateTime and ExpectedSettlementDateTime, to communicate expected execution behaviour if the CutOffDateTime has elapsed.

#### <span id="page-6-3"></span>**Release Management**

This section overviews the release management and versioning strategy for the Payment Initiation API. It applies to all Payment Order Consent and Payment Order resources, specified in the Endpoints section.

#### <span id="page-6-4"></span>**Payment-Order Consent**

### <span id="page-6-5"></span>**POST**

- A PISP **must not** create a payment-order consent ConsentId on a newer version and use it to create a payment-order resource in a previous version
	- E.g., A ConsentId created in v3, must not be used to create a v1 PaymentSubmissionId
- <span id="page-6-6"></span>A PISP **must not** create a payment-order consent ConsentId on a previous version and use it to create a payment-order resource in a newer version
	- E.g., A PaymentId created in v1, must not be used to create a v3 DomesticPaymentId

## **GET**

- A PISP **must not** access a payment-order ConsentId created in a newer version, via a previous version endpoint E.g., A ConsentId created in v3 accessed via a v1 PaymentId
- An ASPSP **may** choose to make ConsentIds accessible across versions
	- E.g., for a PaymentId created in v1, an ASPSP may or may not make it available via v3, as this is a short-lived consent

### <span id="page-7-0"></span>**Payment-Order Consent (Confirm Funds)**

### <span id="page-7-1"></span>**GET**

- A PISP must not confirm funds using a payment-order-consent ConsentId created in a different version.
	- E.g. A ConsentId created in v3, must not be used to confirm funds on a v1 endpoint.

#### <span id="page-7-2"></span>**Payment-Order Resource**

### <span id="page-7-3"></span>**POST**

- A PISP **must** use a payment-order consent ConsentId within the same version to create the payment-order resource (in that version) E.g., A v3 payment-order **consent** can only be used to create a payment-order **resource** in v3.
- An ASPSP **must not** allow a PISP to use a ConsentId from a previous version to create a Payment Order in a newer version, and vice versa

### <span id="page-7-4"></span>**GET**

- A PISP **must** refer to the ASPSP's online Developer Portal for guidelines on accessibility of a payment-order resource in a newer version
- A PISP **must** not access the payment-order resource types introduced in a newer version, on an older version endpoint: E.g., an international-payment created in v3, that is accessed via the v1 payment-submissions endpoint.
- A PISP **must** not access the payment-order resource created in a newer version on an older version endpoint:
	- E.g., for a domestic-payment resource created in v3, access via the v1 payment-submissions endpoint is not permitted.
- An ASPSP **must** document the behaviour on the accessibility of a payment-order resource in a newer version on the ASPSP's online Developer Portal.
- An ASPSP **must** allow access to the payment-order resource created in a previous version on a newer version endpoint (depending on an ASPSP's legal requirement for data retention):
	- E.g., a payment-submission created in v1, must be accessible as a v3 domestic-payment, with sensible defaults for additional fields introduced in v3 (e.g., if an ASPSP must make payment resources available for 7 years).
	- In the case where a payment-order type is the same, but the structure has changed in a newer version, sensible defaults may be used, with the ASPSP's Developer Portal clearly specifying the behaviour.
		- E.g., a new field StatusUpdateDateTime was introduced in v3, an ASPSPs must populate this with the last status update time (as the StatusUpdateDateTime is a mandatory field).

# <span id="page-7-5"></span>**Endpoints**

This section looks at the list of available API endpoints to complete a Payment flow and optionality (definitions of mandatory, conditional or optional are defined in the Design Principles section in Read/Write Data API Specification). For detail on the request and response objects, please refer to the Data Model section of the specification.

The Mandatory/Conditional/Optional status of a resource's POST endpoint matches the GET operation. If a POST endpoint is implemented, the GET endpoint **must** also be implemented.

Endpoint design considerations:

- Having a separate resource for the payment-order consent and payment-order resource means we can extend the flows in the future.
- Separation in the payment-order consent and the payment-order resource also allows for cleaner separation in updating the status of resources for ASPSPs that chose to implement the functionally.

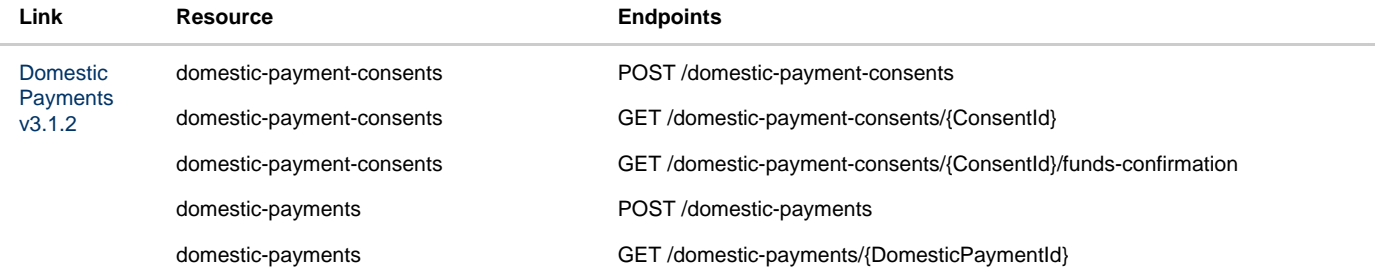

#### payment-details GET /domestic-payments/{DomesticPaymentId}/payment-details

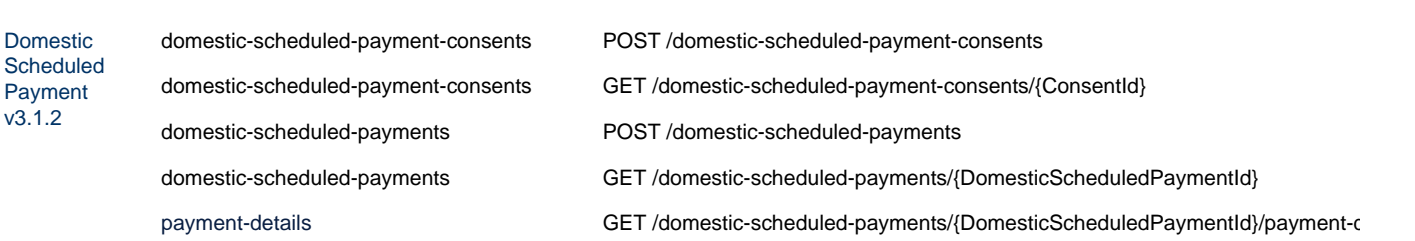

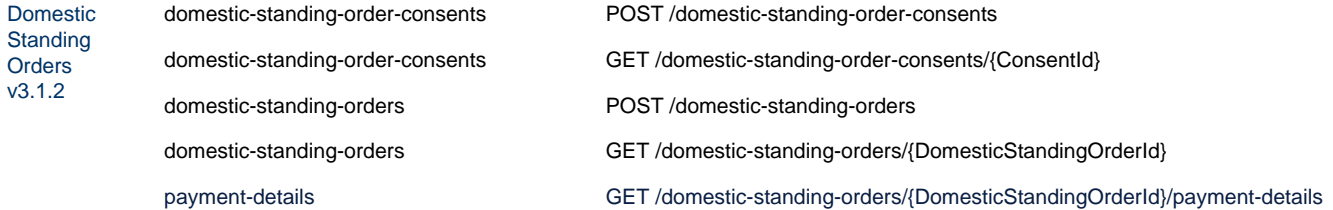

#### [International](https://openbanking.atlassian.net/wiki/spaces/DZ/pages/1077806166/International+Payments+v3.1.2) [Payments](https://openbanking.atlassian.net/wiki/spaces/DZ/pages/1077806166/International+Payments+v3.1.2) [v3.1.2](https://openbanking.atlassian.net/wiki/spaces/DZ/pages/1077806166/International+Payments+v3.1.2)

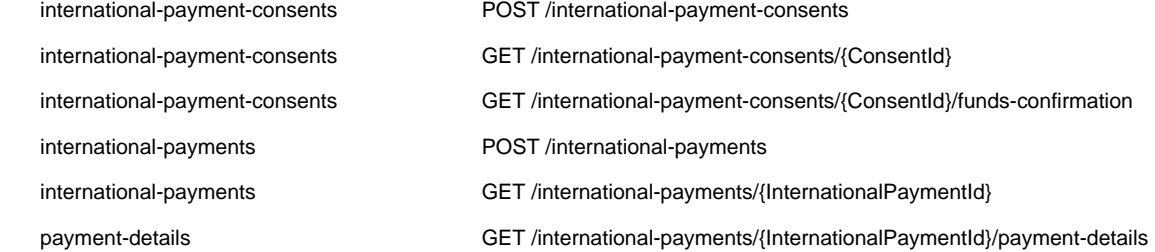

#### [International](https://openbanking.atlassian.net/wiki/spaces/DZ/pages/1077806265/International+Scheduled+Payments+v3.1.2) [Scheduled](https://openbanking.atlassian.net/wiki/spaces/DZ/pages/1077806265/International+Scheduled+Payments+v3.1.2) **[Payments](https://openbanking.atlassian.net/wiki/spaces/DZ/pages/1077806265/International+Scheduled+Payments+v3.1.2)** [v3.1.2](https://openbanking.atlassian.net/wiki/spaces/DZ/pages/1077806265/International+Scheduled+Payments+v3.1.2)

international-scheduled-payment-consents international-scheduled-payment-consents international-scheduled-payment-consents international-scheduled-payments international-scheduled-payments payment-details

- POST /international-scheduled-payment-consents
- GET /international-scheduled-payment-consents/{ConsentId}
- GET /international-scheduled-payment-consents/{ConsentId}/funds-confirmation
- POST /international-scheduled-payments

GET /international-scheduled-payments/{InternationalScheduledPaymentId} GET

/international-scheduled-payments/{InternationalScheduledPaymentId}/payment-

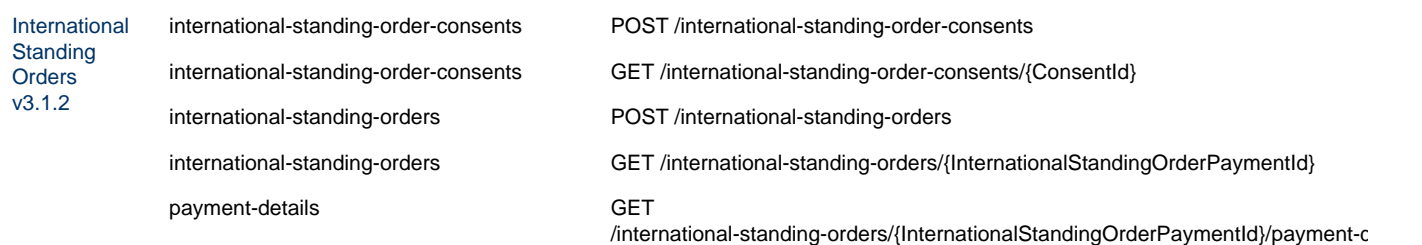

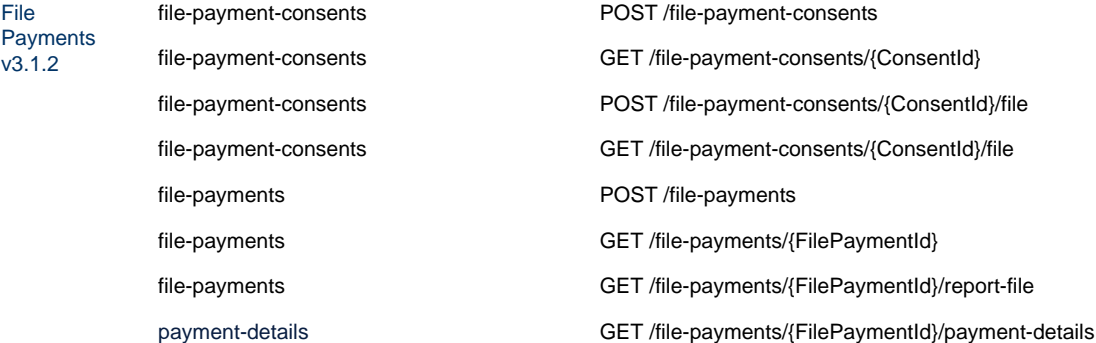

# <span id="page-9-0"></span>Security & Access Control

#### <span id="page-9-1"></span>**Scopes**

The access tokens required for accessing the Payment APIs must have at least the following scope:

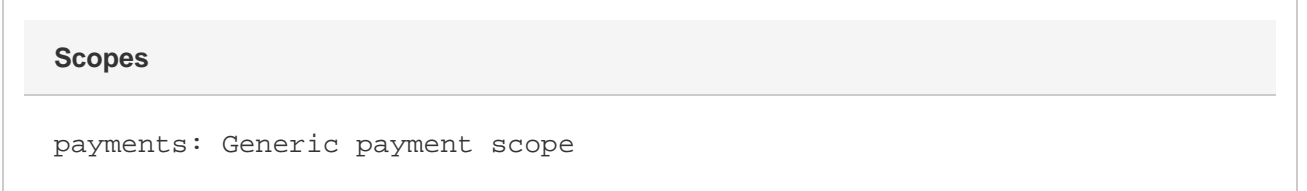

### <span id="page-9-2"></span>**Grants Types**

PISPs **must** use a client credentials grant to obtain a token to make POST requests to the payment-order **consent** endpoints. In the specification, this grant type is referred to as "Client Credentials".

PISPs **must** use an authorization code grant using a redirect or decoupled flow to obtain a token to make POST requests to the payment-order **re source** endpoints. This token may also be used to confirm funds on a payment-order **consent** resource. In the specification, this grant type is referred to as "Authorization Code".

PISPs **must** use a client credentials grant to obtain a token to make GET requests (excluding confirming funds).

#### <span id="page-9-3"></span>**Consent Authorisation**

OAuth 2.0 scopes are coarse-grained and the set of available scopes are defined at the point of client registration. There is no standard method for specifying and enforcing fine-grained scopes e.g., a scope to enforce payments of a specified amount on a specified date.

A consent authorisation is used to define the fine-grained scope that is granted by the PSU to the PISP.

The PISP **must** begin a payment-order request by creating a **payment-order consent** resource through a **POST** operation. These resources indicate the consent that the PISP claims it has been given by the PSU. At this stage, the consent is not yet authorised as the ASPSP has not yet verified this claim with the PSU.

The ASPSP responds with a ConsentId. This is the intent-id that is used when initiating the authorization code grant (as described in the Trust Framework).

As part of the authorization code grant:

- The ASPSP authenticates the PSU.
- The ASPSP plays back the consent (registered by the PISP) back to the PSU to get consent authorisation. The PSU may accept or reject the consent in its entirety (but not selectively).
- If the consent did not indicate a debtor account the ASPSP presents the PSU with a list of accounts from which the PSU may select one.

Once these steps are complete, the consent is considered to have been authorised by the PSU.

#### <span id="page-10-0"></span>**Multiple Authorisation**

In a multiple authorisation context, the same consent authorisation steps are followed for the first PSU to authorise or stage the payment-order consent.

In the payment-order consent:

- A PISP **may** request an AuthorisationType for the payment-order (i.e., Single or Any). If a value is not provided, an ASPSP will interpret the AuthorisationType as 'Any'.
- A PISP **may** request a CompletionDateTime for the payment-order authorisation to be complete. If a value is not provided, an ASPSP will interpret the CompletionDateTime as unbounded.
- An ASPSP **must** reject the payment-order consent if the AuthorisationType requested by the PISP does not match the DebtorAccount in the request.
- An ASPSP **must** set the status of the payment-order consent to Rejected, if the AuthorisationType requested by the PISP cannot be satisfied, after PSU Authentication:
	- The ASPSP must respond back with an OAuth error response fields **error** specified as invalid\_request and **error\_description** co ntaining an appropriate message.
- An ASPSP must restrict the selection of DebtorAccount (in the ASPSP online channel) to accounts that match the AuthorisationType requested by the PISP.

#### In the payment-order resource:

- An ASPSP **must** respond with the MultiAuthorisation object if the payment-order requires multiple authorisations. The MultiAuthorisation object indicates to the PISP that the payment-order requires multiple authorisations.
- The ASPSP **must** populate the MultiAuthorisation object with the Status of the multiple authorisaitons.
- The ASPSP **may** populate the MultiAuthorisation object with additional details of the multiple authorisation journey including:
	- The number of required authorisations (total required at the start of the multi authorisation journey).
	- The number of authorisations complete.
	- The date and time of the last authorisation update.
	- The date and time that the authorisation flow must be completed.

Once the final authorisation is received by the ASPSP, the ASPSP **may** notify the PISP that the payment-order resource has been fully Authorised using an Event Notification (as described in the Event Notification API Specification).

#### <span id="page-10-1"></span>**Error Condition**

If the PSU does not complete a successful consent authorisation (e.g., if the PSU has not authenticated successfully), the authorization code grant ends with a redirection to the TPP with an error response as described in [RFC 6749 Section 4.1.2.1](https://tools.ietf.org/html/rfc6749#section-4.1.2.1). The PSU is redirected to the TPP with an error parameter indicating the error that occurred.

#### <span id="page-10-2"></span>**Consent Revocation**

A PSU cannot revoke a payment-order consent once it has been authorized.

This is required to comply with Article 80 of PSD2.

#### <span id="page-10-3"></span>**Changes to Selected Account**

For a payment-order consent, the selected debtor account cannot be changed once the consent has been authorized.

#### <span id="page-10-4"></span>**Consent Re-authentication**

<span id="page-10-5"></span>Payment consents are short-lived and cannot be re-authenticated by the PSU.

### **Risk Scoring Information**

During the design workshops, ASPSPs articulated a need to perform risk scoring on the payments initiated via the Payment API.

Information for risk scoring and assessment will come via:

- FAPI HTTP headers. These are defined in [Section 6.3](http://openid.net/specs/openid-financial-api-part-1-wd-02.html#client-provisions) of the FAPI specification and in the Headers section above.
- Additional fields identified by the industry as business logic security concerns which will be passed in the Risk section of the payload in the JSON object.

These are the set of additional fields in the risk section of the payload for v1.0 which will be specified by the PISP:

- PaymentContextCode.
- MerchantCategoryCode.
- MerchantCustomerIdentification.
- DeliveryAddress.

The PaymentContextCode describes the payment context and can have these values:

- BillPayment.
- EcommerceGoods.
- EcommerceServices.
- Other.
- PartyToParty.

Payments for EcommerceGoods and EcommerceServices will be expected to have a MerchantCategoryCode and MerchantCustomerIdentification populated. Payments for EcommerceGoods will also have the DeliveryAddress populated.

These fields are documented further in the Data Payload section.

# <span id="page-11-0"></span>Swagger Specification

The Swagger Specification for Payment Initiation APIs can be downloaded from the following links:

- [JSON](https://raw.githubusercontent.com/OpenBankingUK/read-write-api-specs/v3.1.2-RC1/dist/payment-initiation-swagger.json)
- [YAML](https://raw.githubusercontent.com/OpenBankingUK/read-write-api-specs/v3.1.2-RC1/dist/payment-initiation-swagger.yaml)

# <span id="page-11-1"></span>Data Model

### <span id="page-11-2"></span>**Reused Classes**

### <span id="page-11-3"></span>**OBRisk1**

This section describes the Risk1 class which is reused in the payment-order consent and payment-order resources.

# **UML Diagram**

<span id="page-11-4"></span>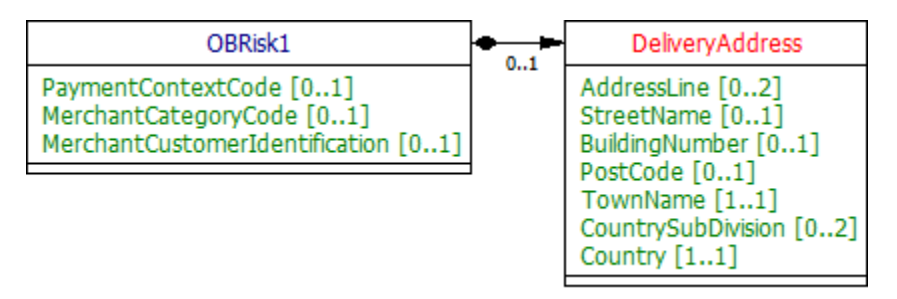

# <span id="page-11-5"></span>**Data Dictionary**

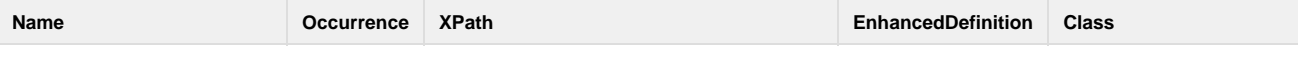

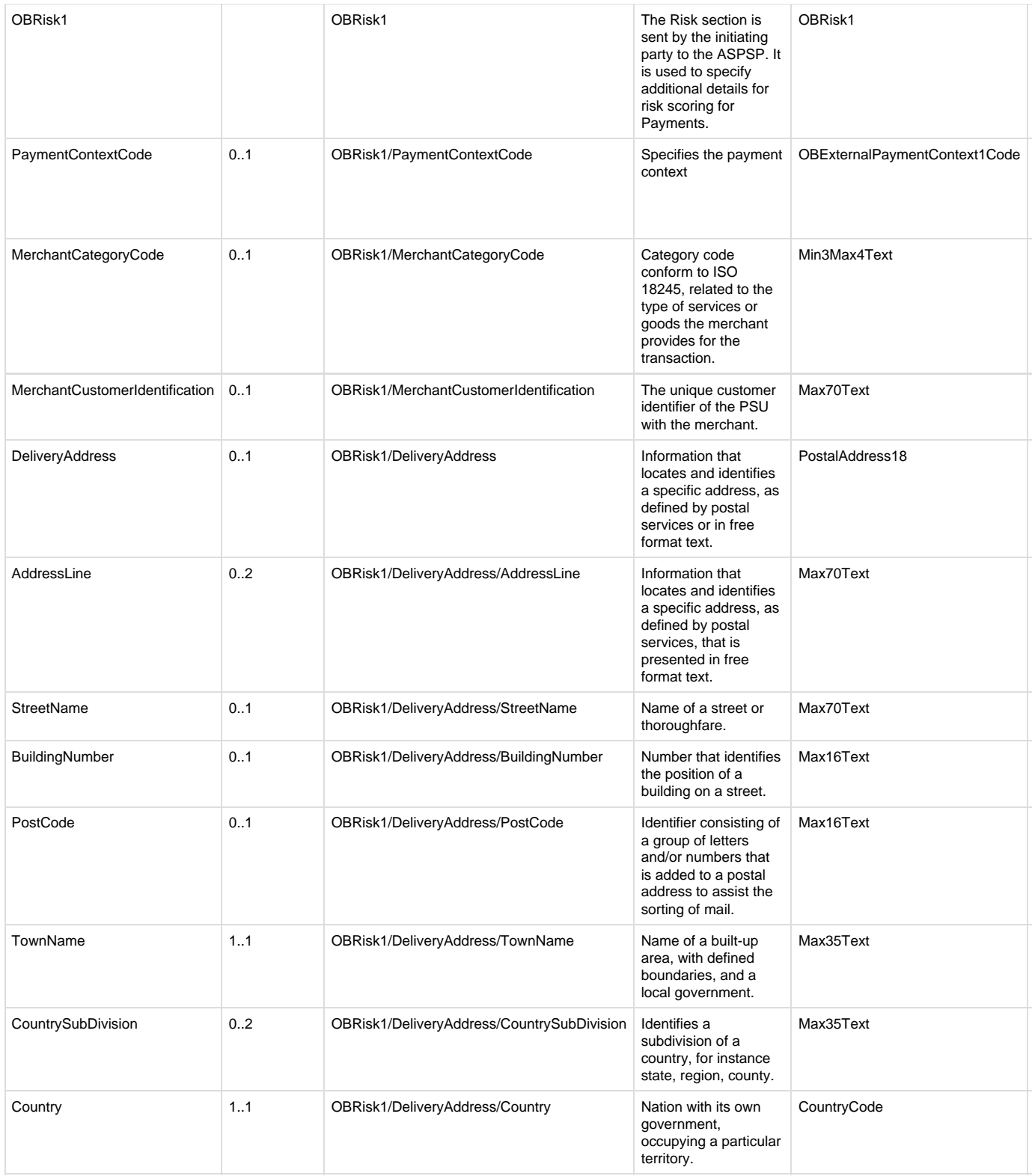

# <span id="page-12-0"></span>**OBCharge2**

This section describes the OBCharge2 class - which is reused in the response payloads in the payment-order consent and payment-order resources.

# <span id="page-12-1"></span>**UML Diagram**

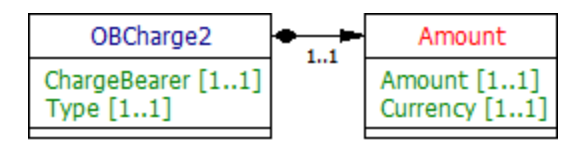

# <span id="page-13-0"></span>**Data Dictionary**

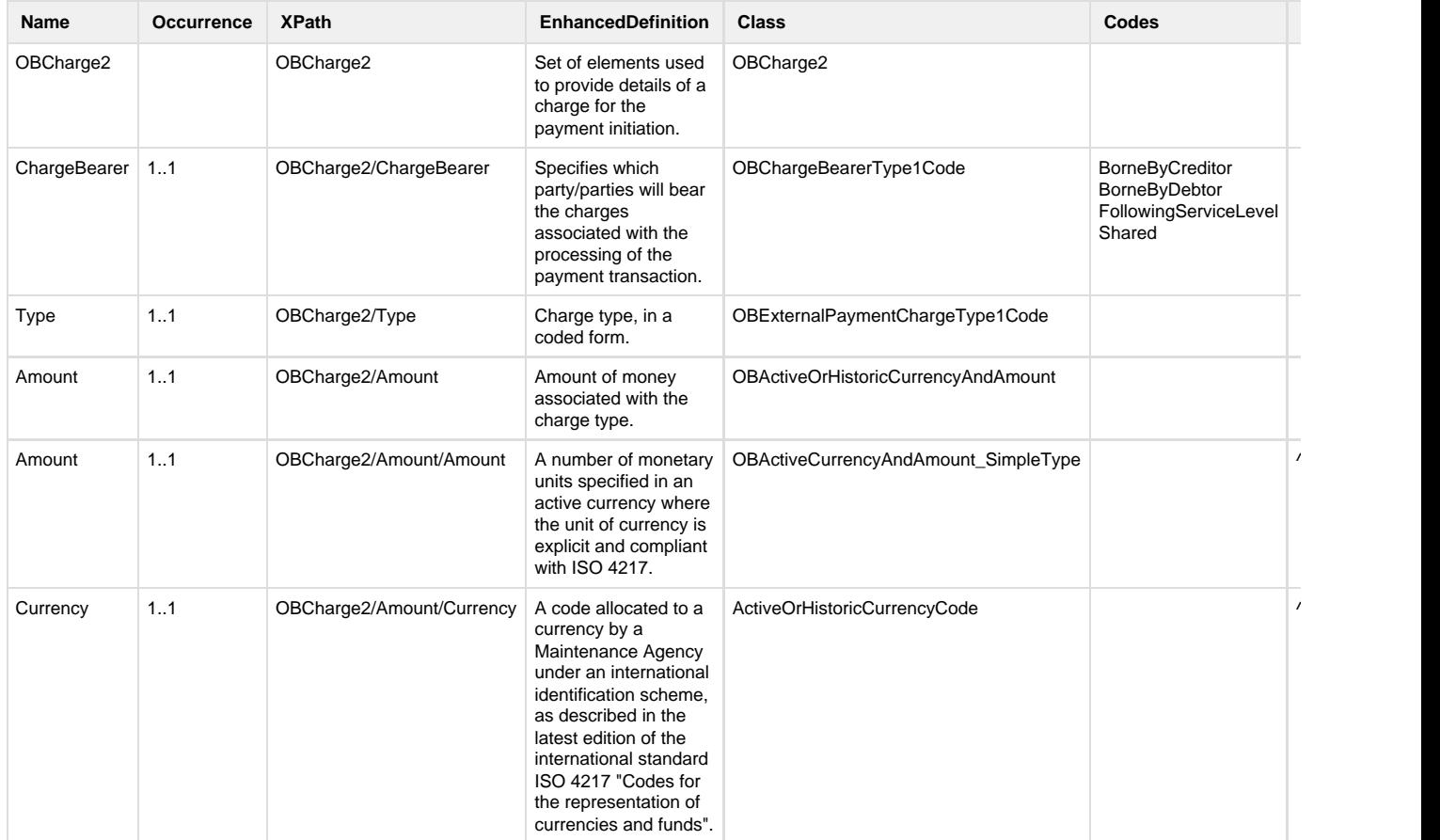

# <span id="page-13-1"></span>**OBAuthorisation1**

This section describes the OBAuthorisation1 class which is used in the payment-order consent request and payment-order consent response payloads.

# <span id="page-13-2"></span>**UML Diagram**

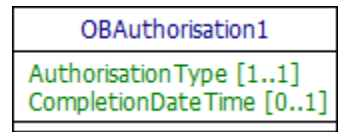

# <span id="page-13-3"></span>**Data Dictionary**

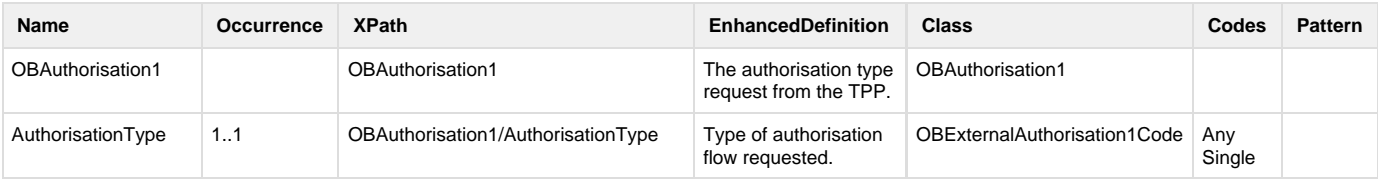

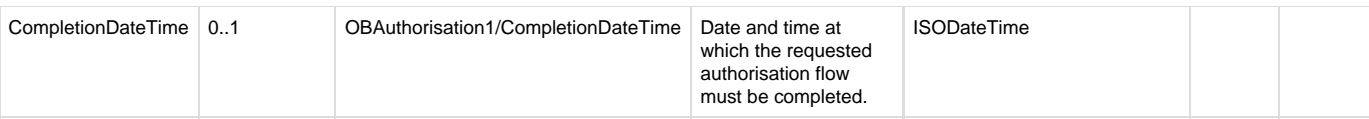

#### <span id="page-14-0"></span>**OBMultiAuthorisation1**

This section describes the OBMultiAuthorisation1 class which used in the response payloads of payment-order resources.

# <span id="page-14-1"></span>**UML Diagram**

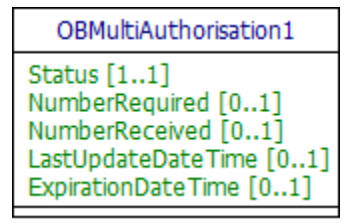

# <span id="page-14-2"></span>**Data Dictionary**

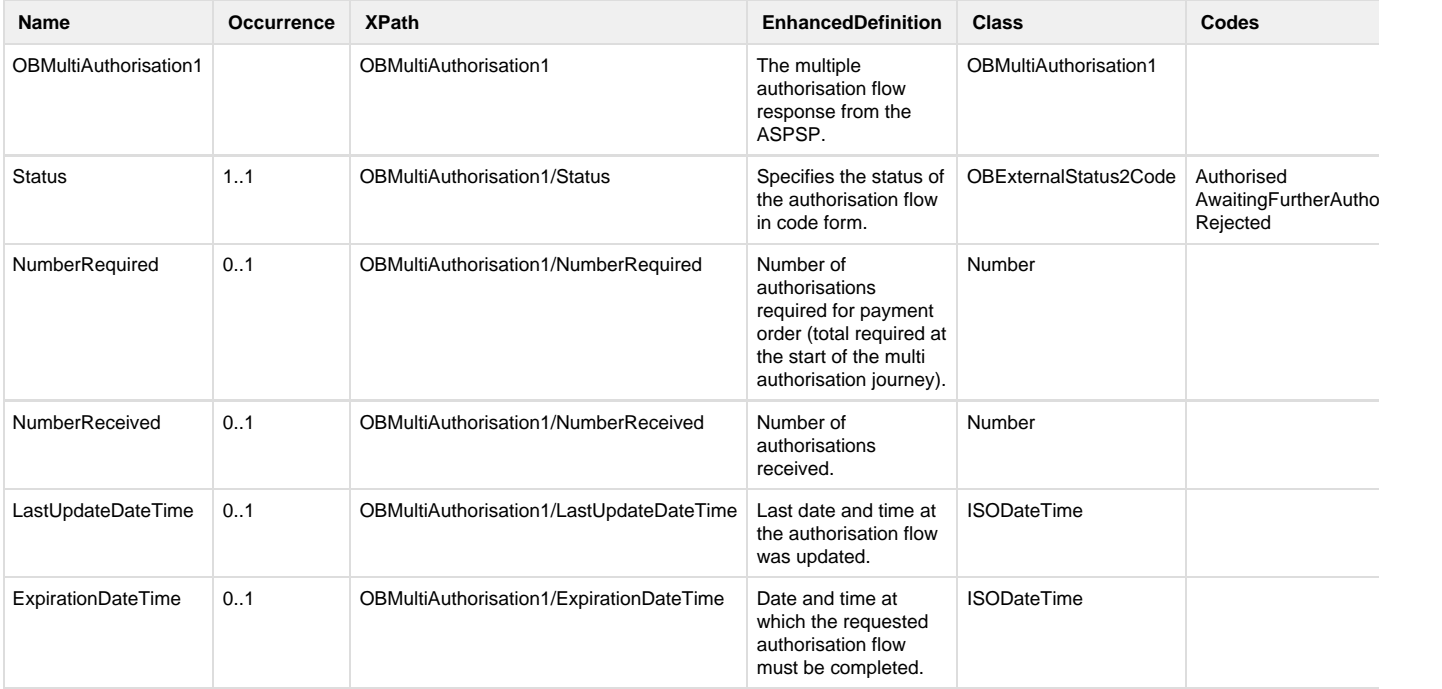

#### <span id="page-14-3"></span>**OBWritePaymentDetails1**

This section describes the OBWritePaymentDetails1 class which used in the response payloads of payment-detail sub resources.

# **UML Diagram**

<span id="page-14-5"></span><span id="page-14-4"></span>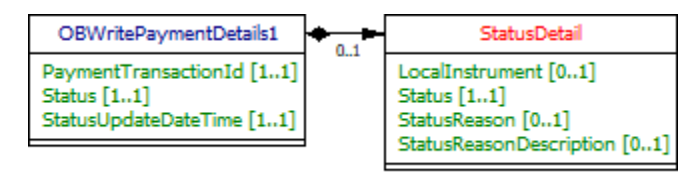

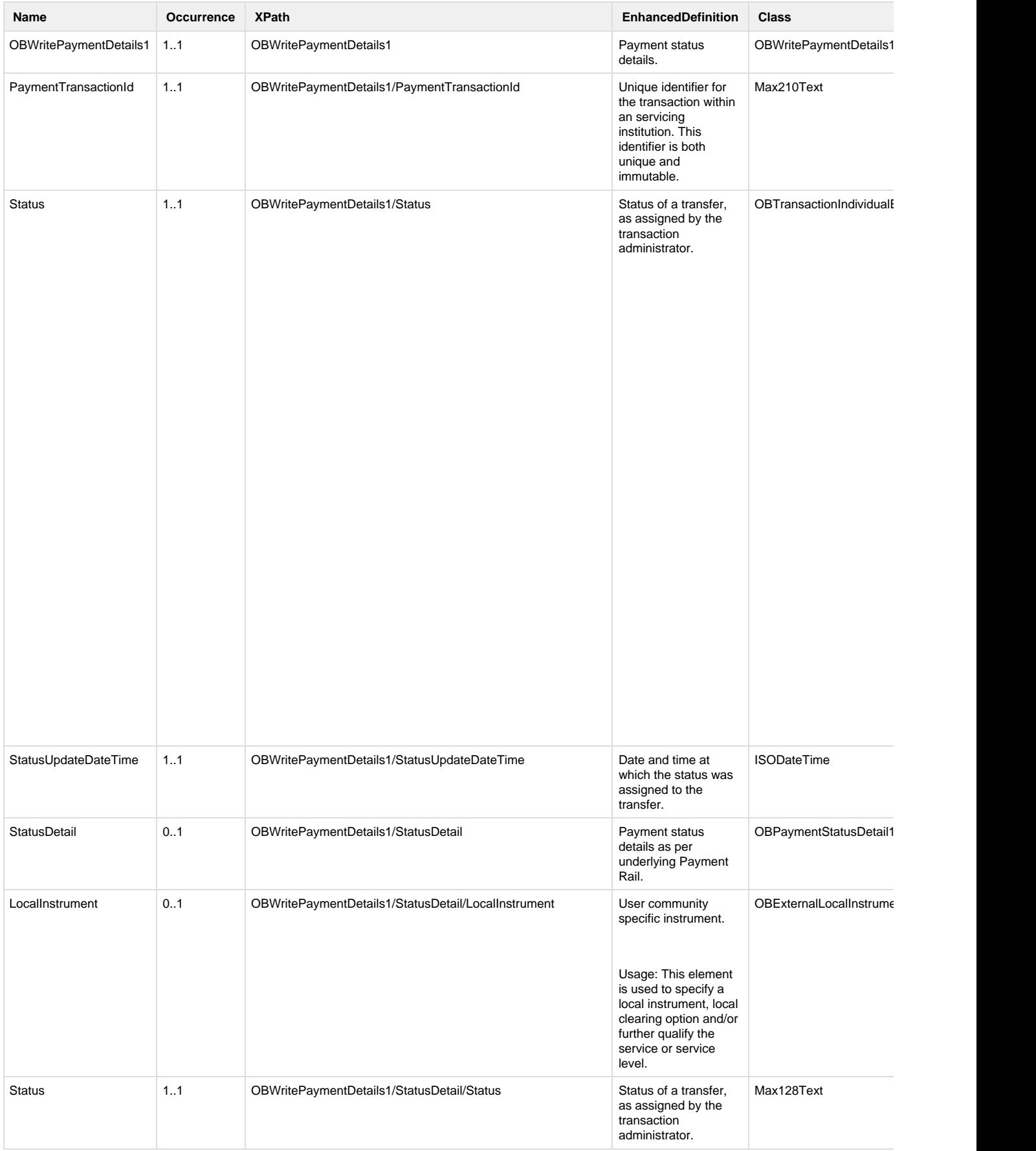

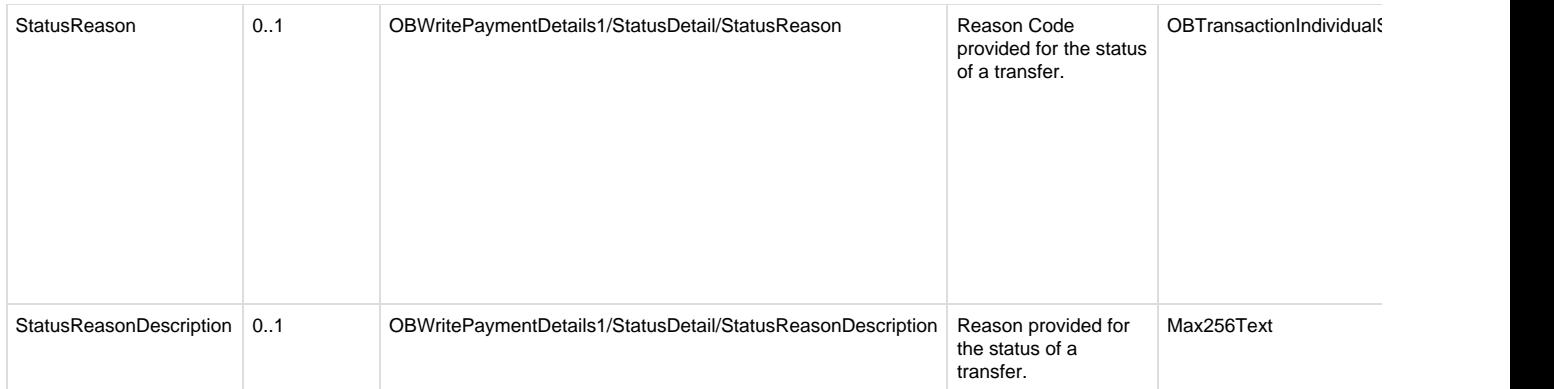

### <span id="page-16-0"></span>**OBSCASupportData1**

This section describes the OBSCASupportData1 class, which is used across all *payment order consent* request resources, enabling PISPs to provide Supporting Data when requesting ASPSP for SCA Exemption.

# <span id="page-16-1"></span>**UML Diagram**

OBSCASupportData1 RequestedSCAExemptionType [0..1]<br>AppliedAuthenticationApproach [0..1]<br>ReferencePaymentOrderId [0..1]

# <span id="page-16-2"></span>**Data Dictionary**

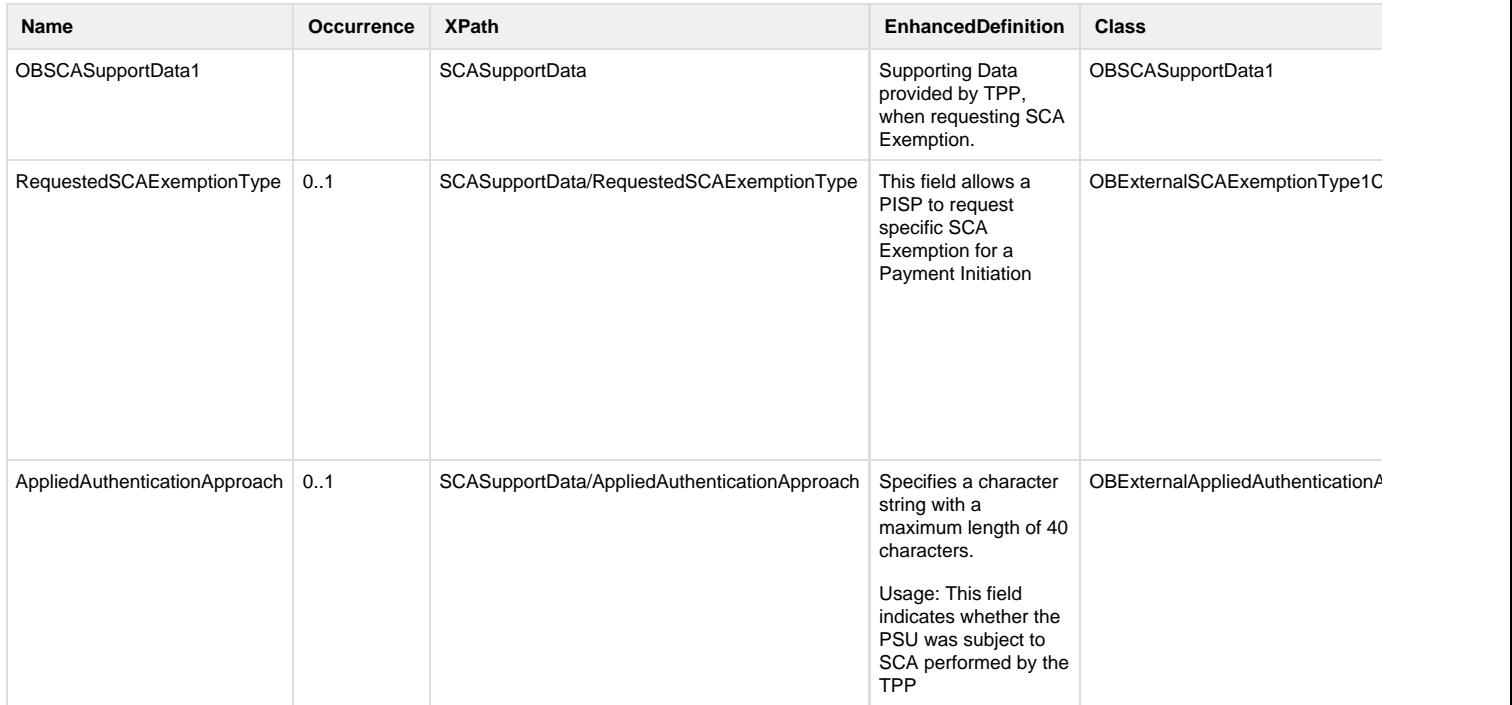

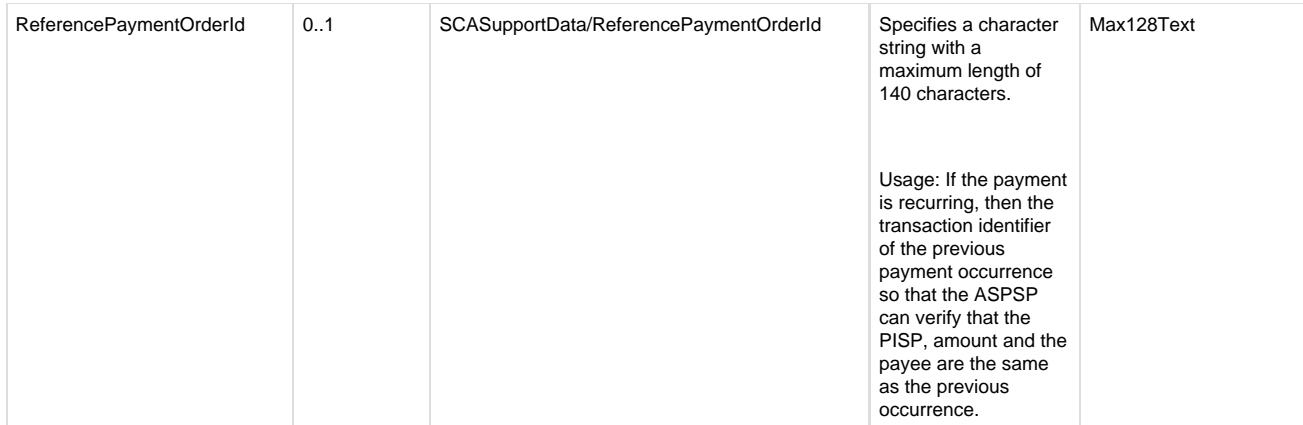

#### <span id="page-17-0"></span>**Identifier Fields**

This section describes the identifiers used through the Payment API flows, the direction of flow through the system, and how they are used.

The standard definitions for the elements in the API payloads are described in the Data Payload section. However, this table gives further detail on the business meaning, and how they are used.

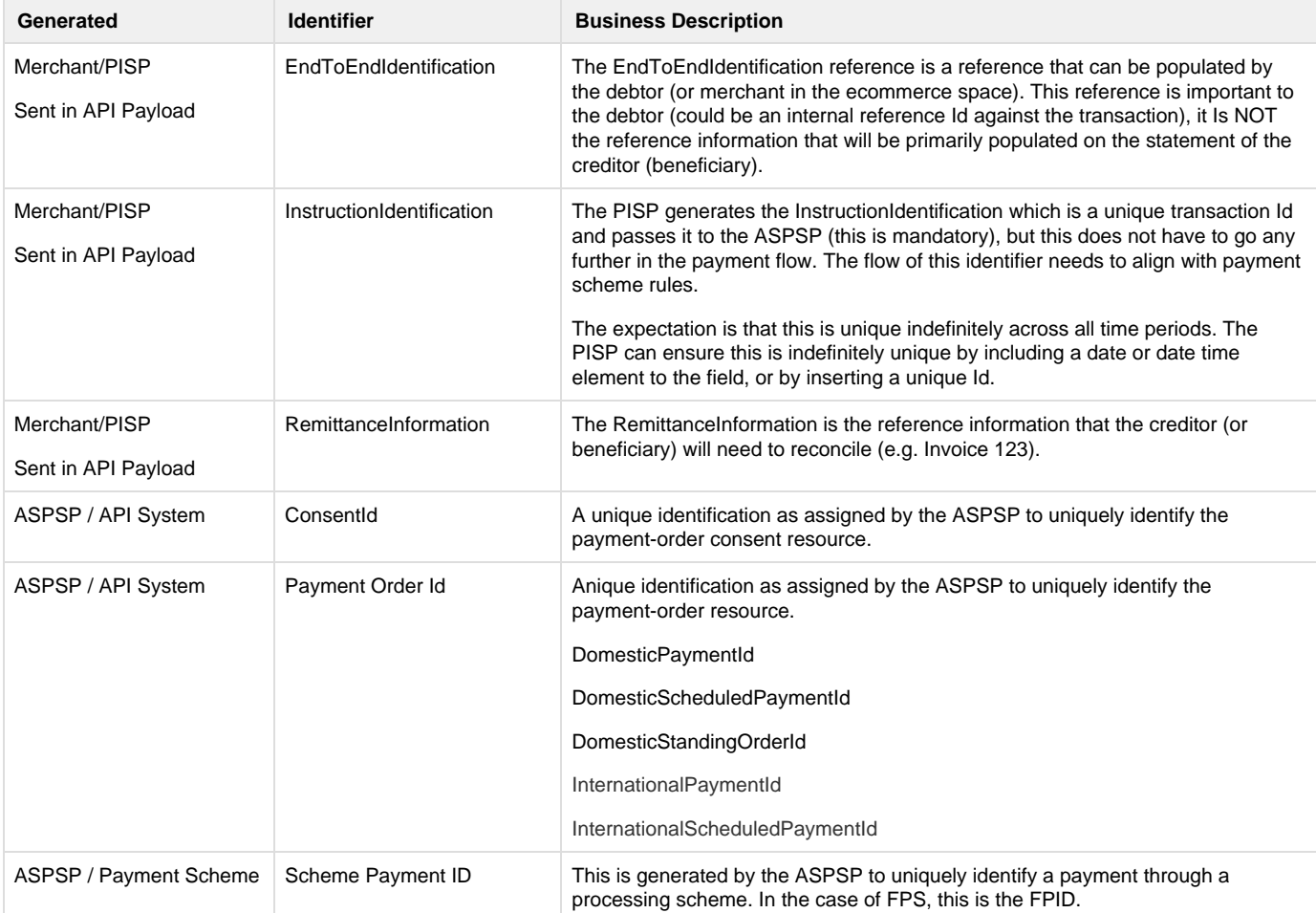

The tables below identify the actor that initially creates each of the message identifiers and their transmission and visibility to other actors.

These flows are indicative and will be dependent on what payment schemes or agencies are able to support.

Key:

O indicates the actor that creates the identifier.

#### **=>** downstream direction of flow

#### **<=** upstream direction of flow

#### <span id="page-18-0"></span>**Merchant Flow**

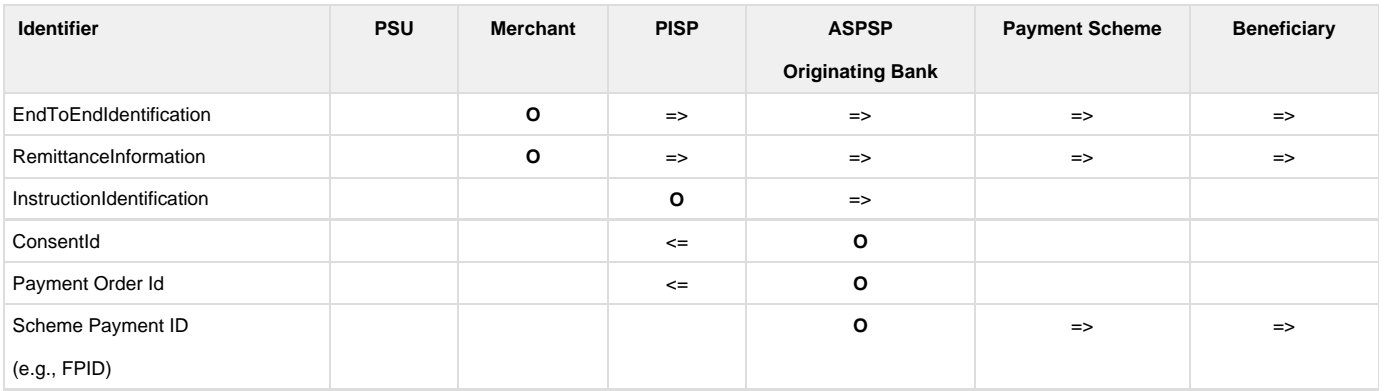

#### <span id="page-18-1"></span>**Party to Party Flow**

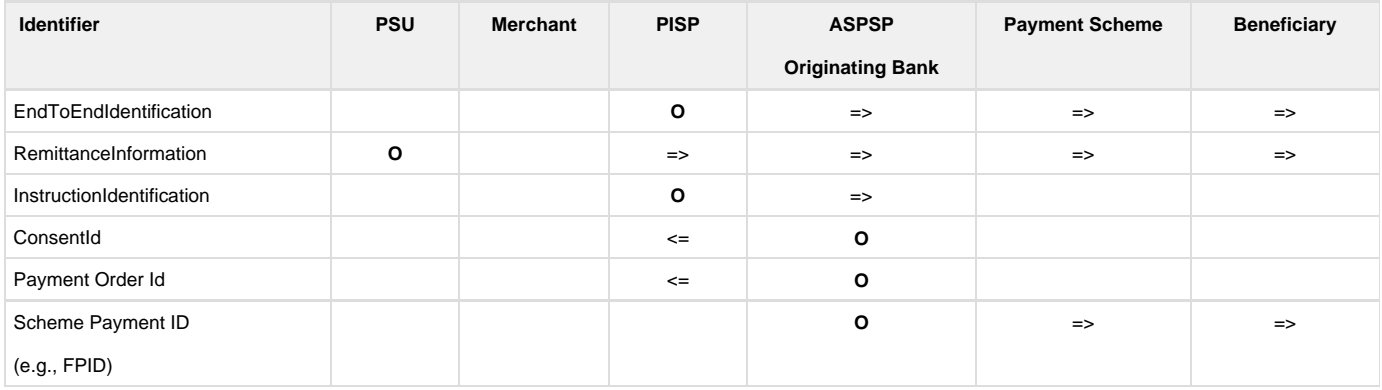

# <span id="page-18-2"></span>**Payment Order Types**

Each of the payment-order types are documented in sub-pages of this specification. Each payment-order type is documented with:

- Endpoints
	- The API endpoints available for the resource.
- Data Model
	- Resource definition.
	- UML diagram.
	- Permissions as they relate to accessing the resource.
	- Data dictionary which defines fields, re-usable classes, mandatory (1..1) or conditional (0..1) as defined in the Design Principles section, and enumerations.
- Usage Examples.

# <span id="page-18-3"></span>**Enumerations**

### <span id="page-18-4"></span>**Static Enumerations**

This section gives the definitions for enumerations used in the Payment APIs.

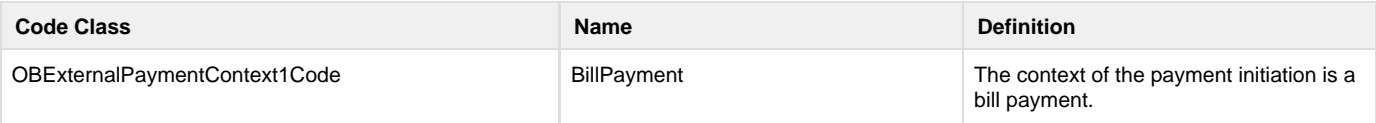

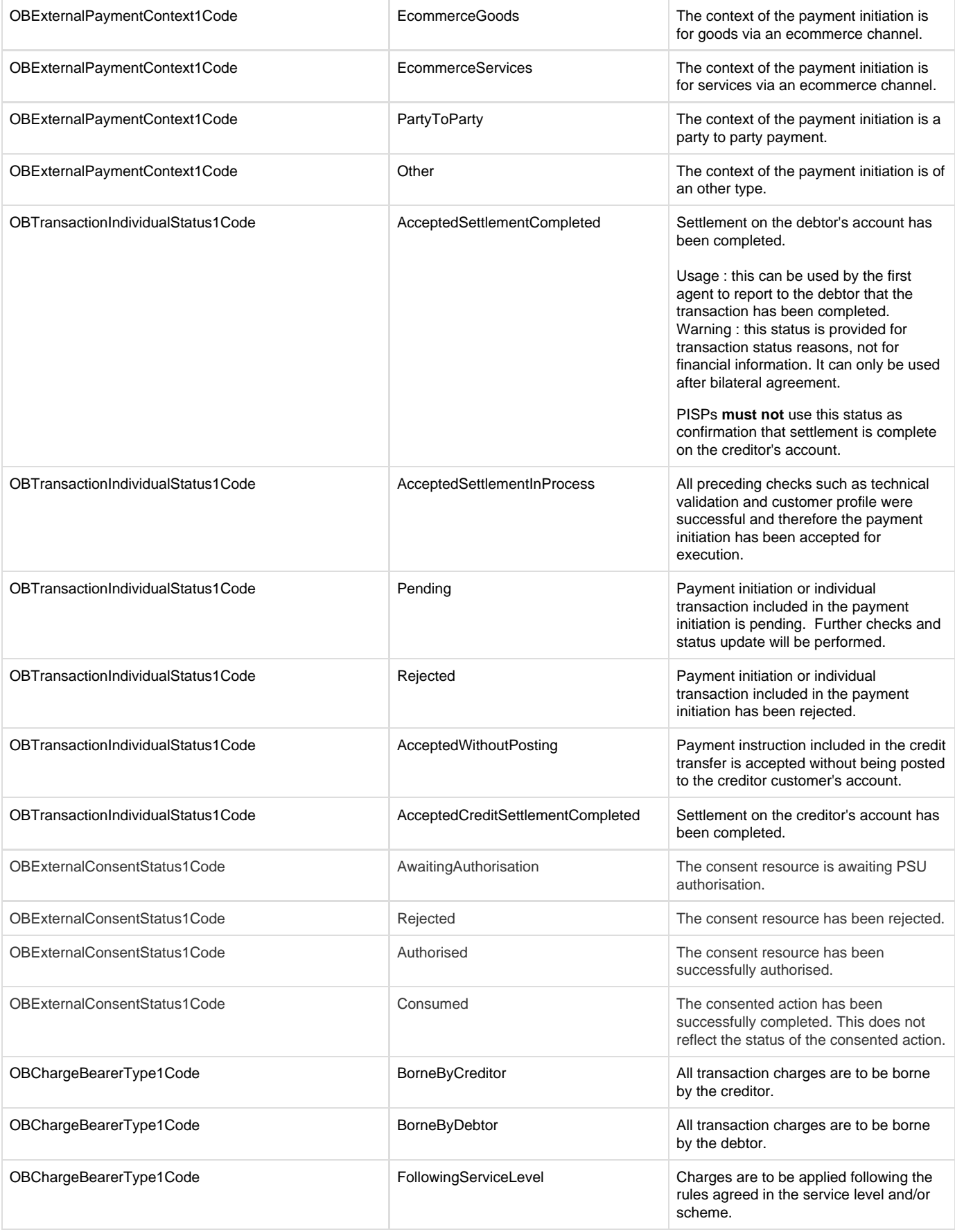

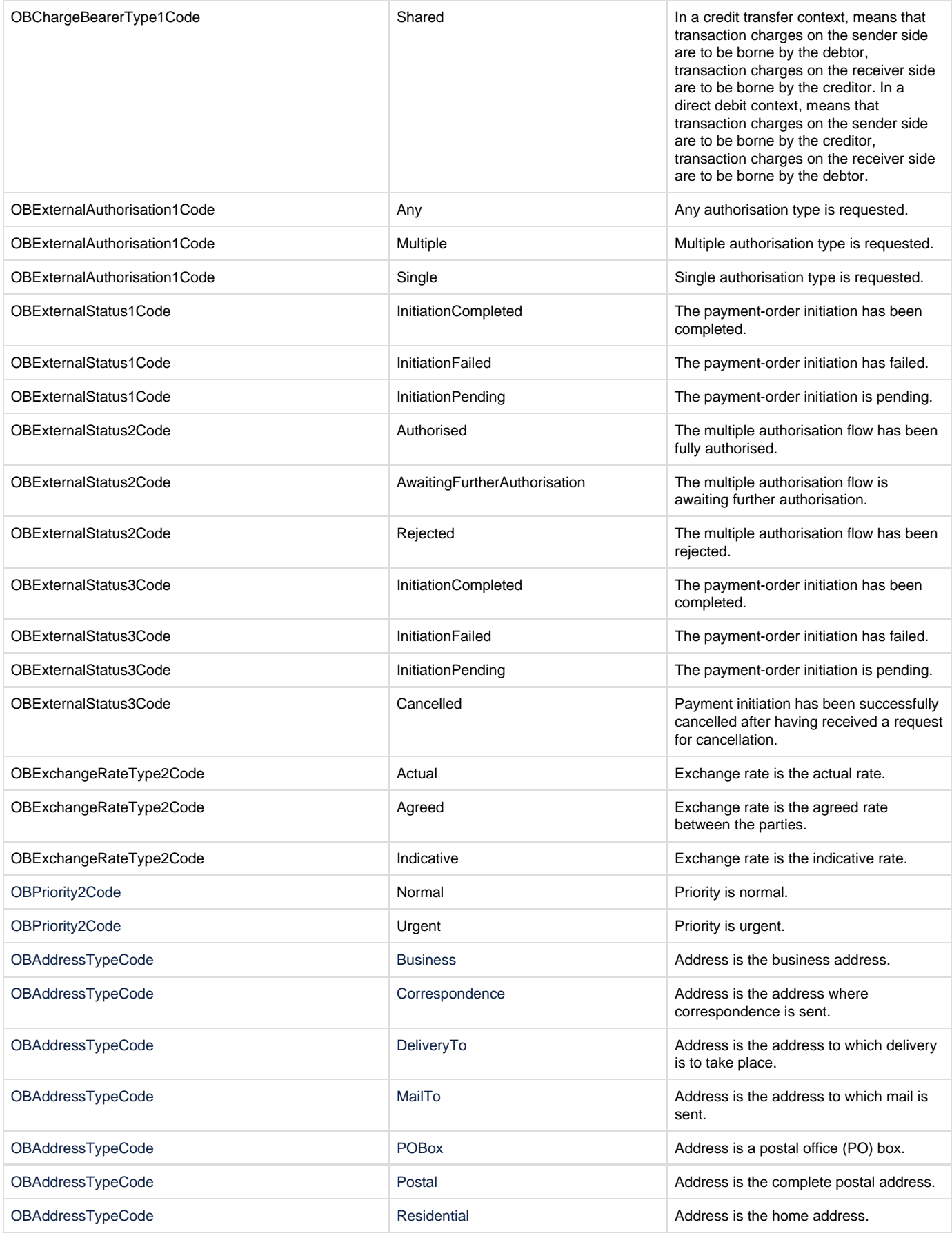

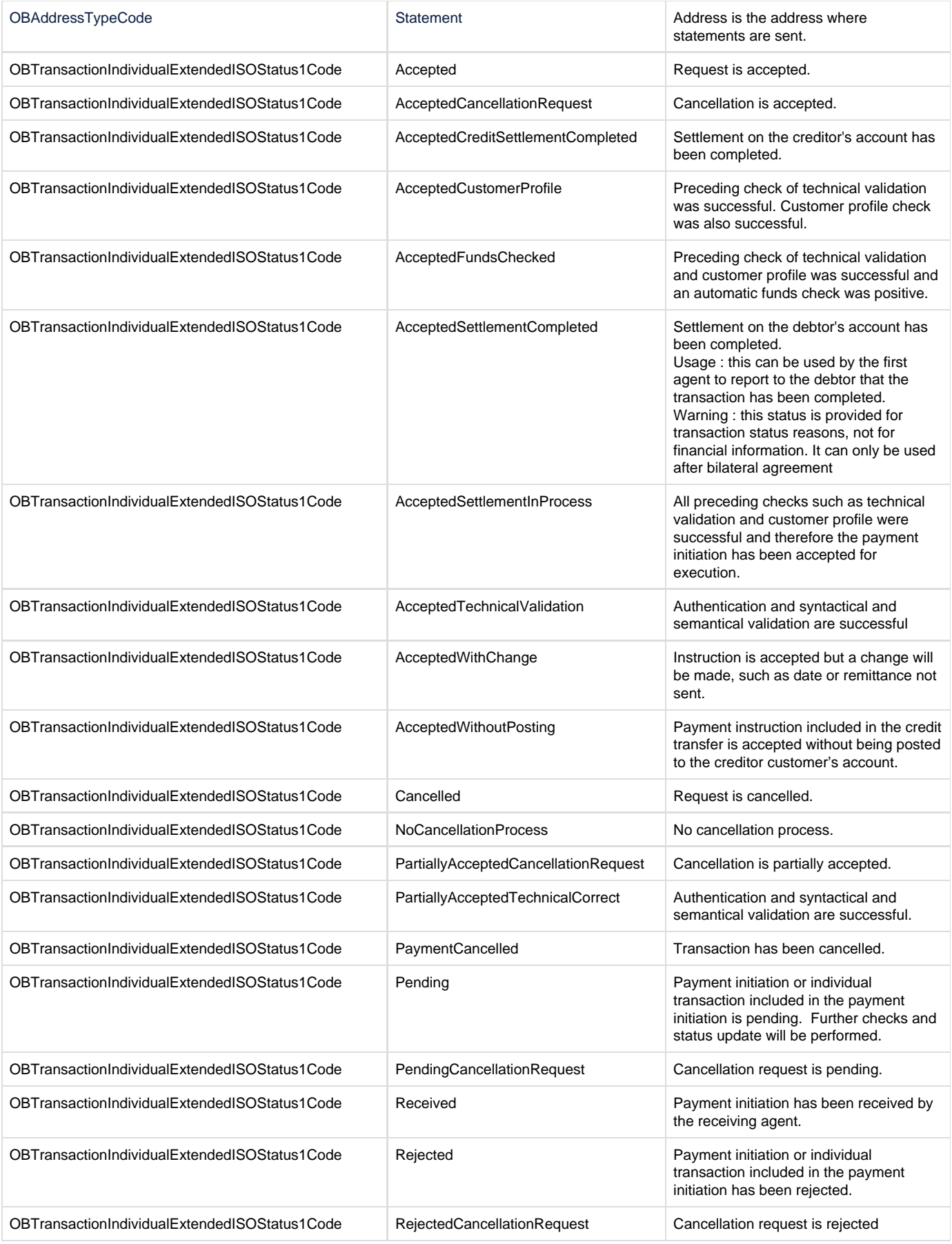

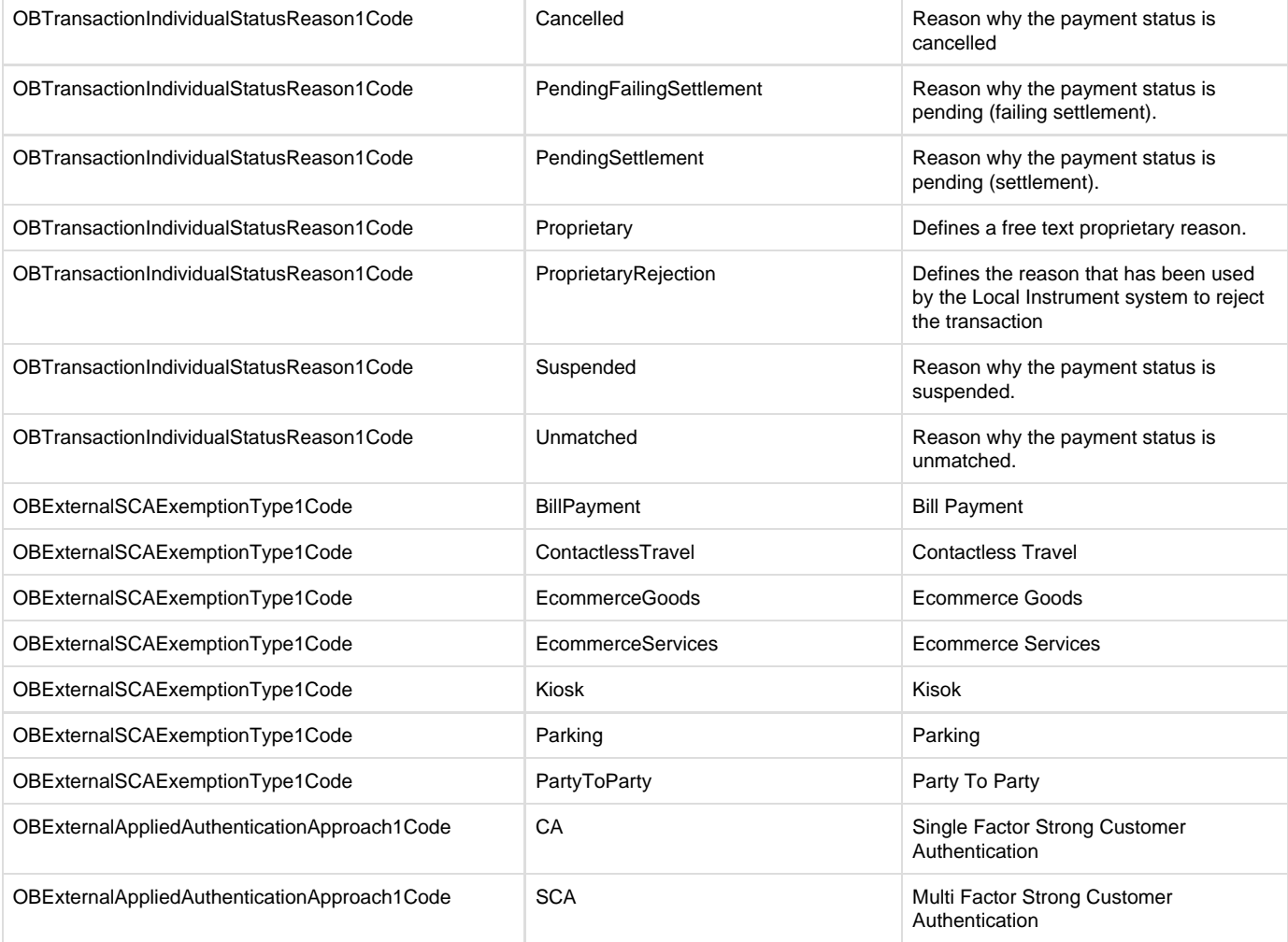

### <span id="page-22-0"></span>**ISO Enumerations**

These following ISO Enumerations are used in the Payment APIs.

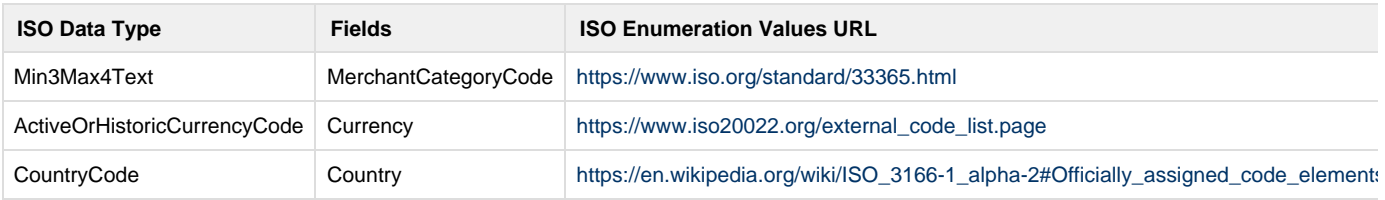

### <span id="page-22-1"></span>**Namespaced Enumerations**

The enumerated values specified by Open Banking are documented in Swagger specification and Namespaced Enumerations page.

# <span id="page-22-2"></span>Alternative and Error Flows

# <span id="page-22-3"></span>**Idempotent Payment Order Consent**

Note: this flow has been generalised for all payment-order types.

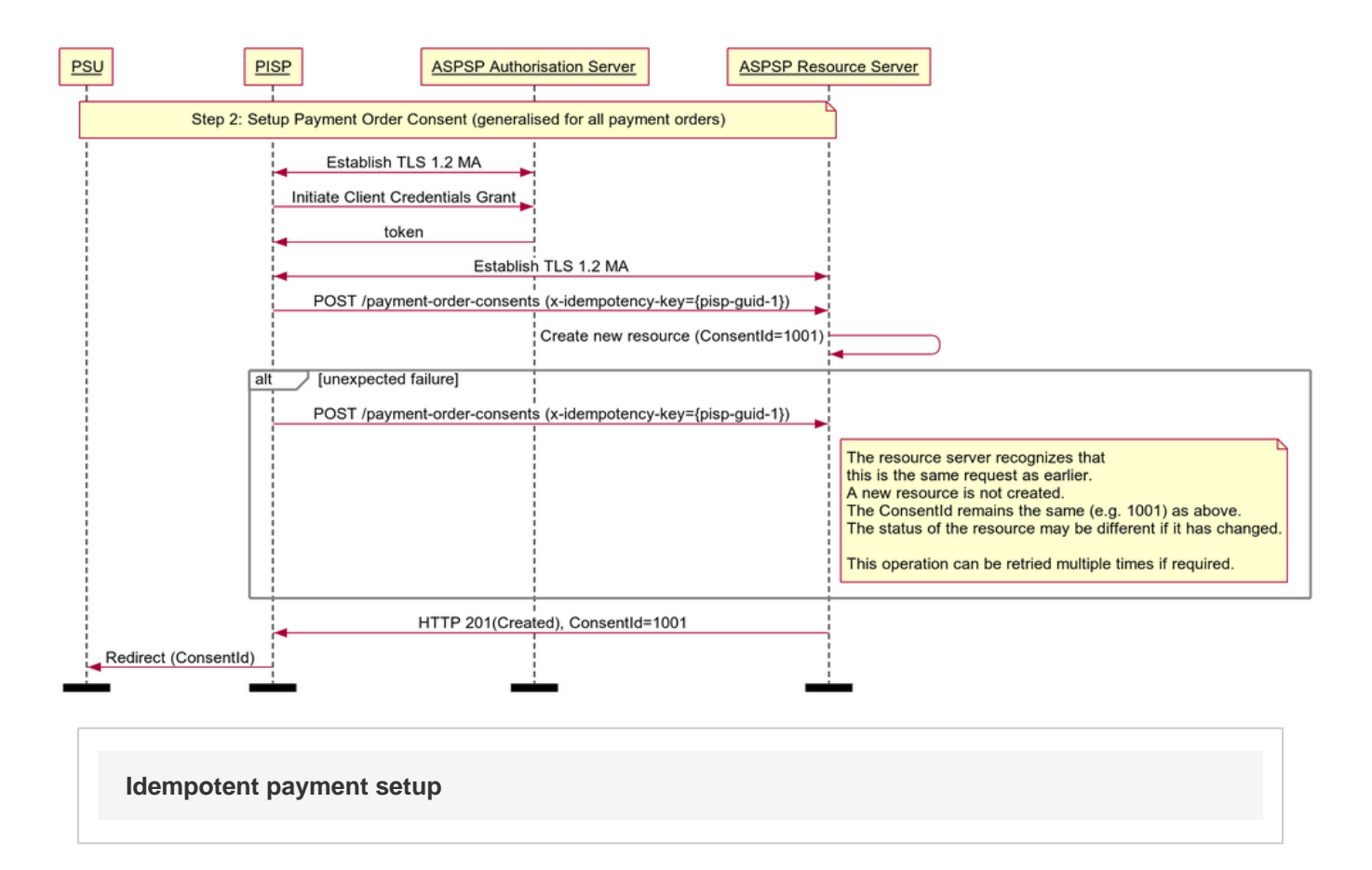

### <span id="page-23-0"></span>**Idempotent Payment Order**

Note: this flow has been generalised for all payment-order types.

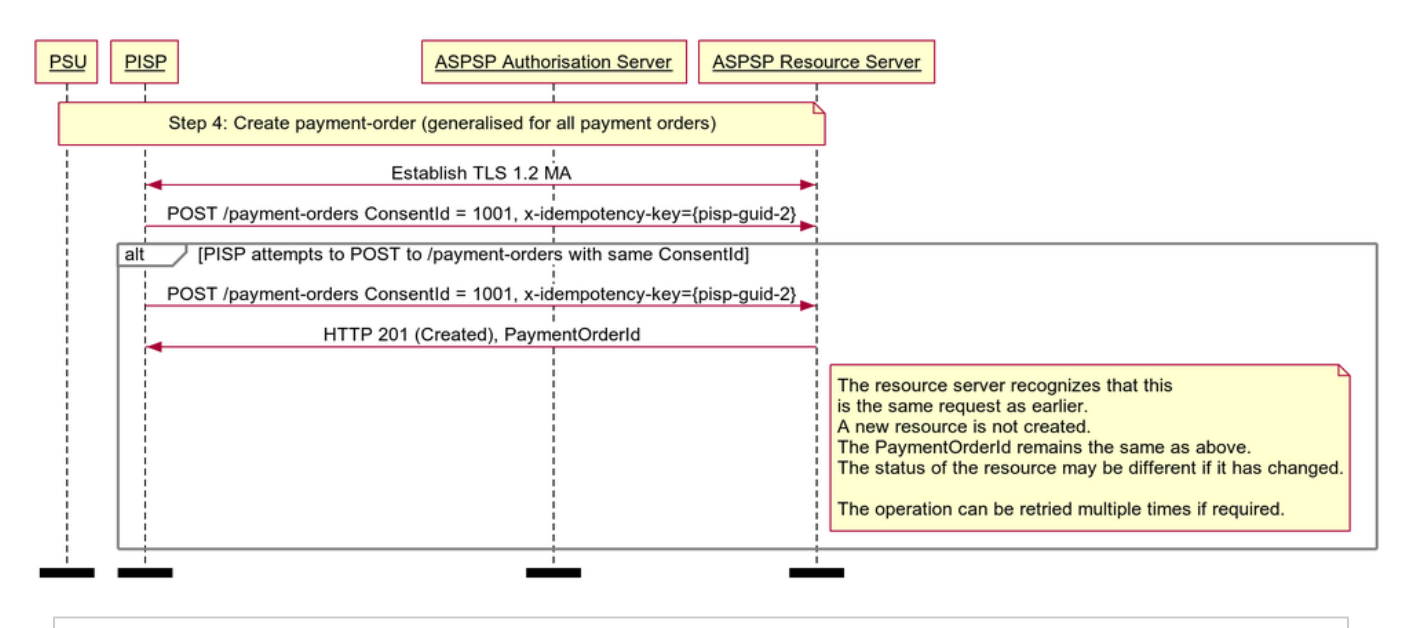

### <span id="page-23-1"></span>**Payment Order Conflict - Sequence Diagram**

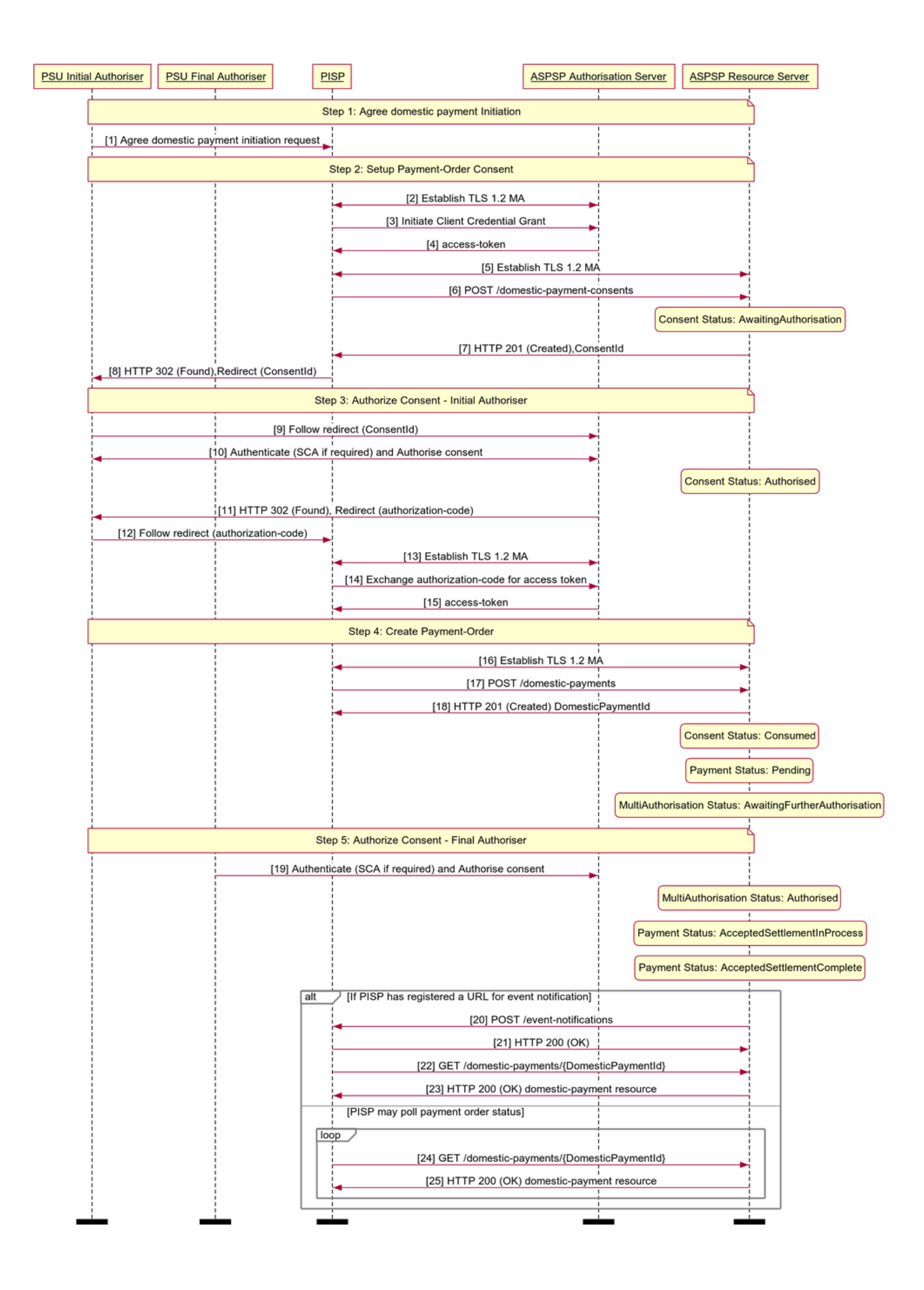

# **Multi-Auth Payment Order Consent - Sequence Diagram**

#### <span id="page-26-0"></span>**Reject the Payment Order Consent Creation After CutOffDateTime**

This example illustrates a scenario where an ASPSP choses to Reject the Payment-Order consent/resource request, after the CutoffTime. We have a CHAPS payment-order consent created after the CutOffDateTime, and ASPSP rejects the Consent, and the PISP chooses to place a Scheduled Payment-Order consent.

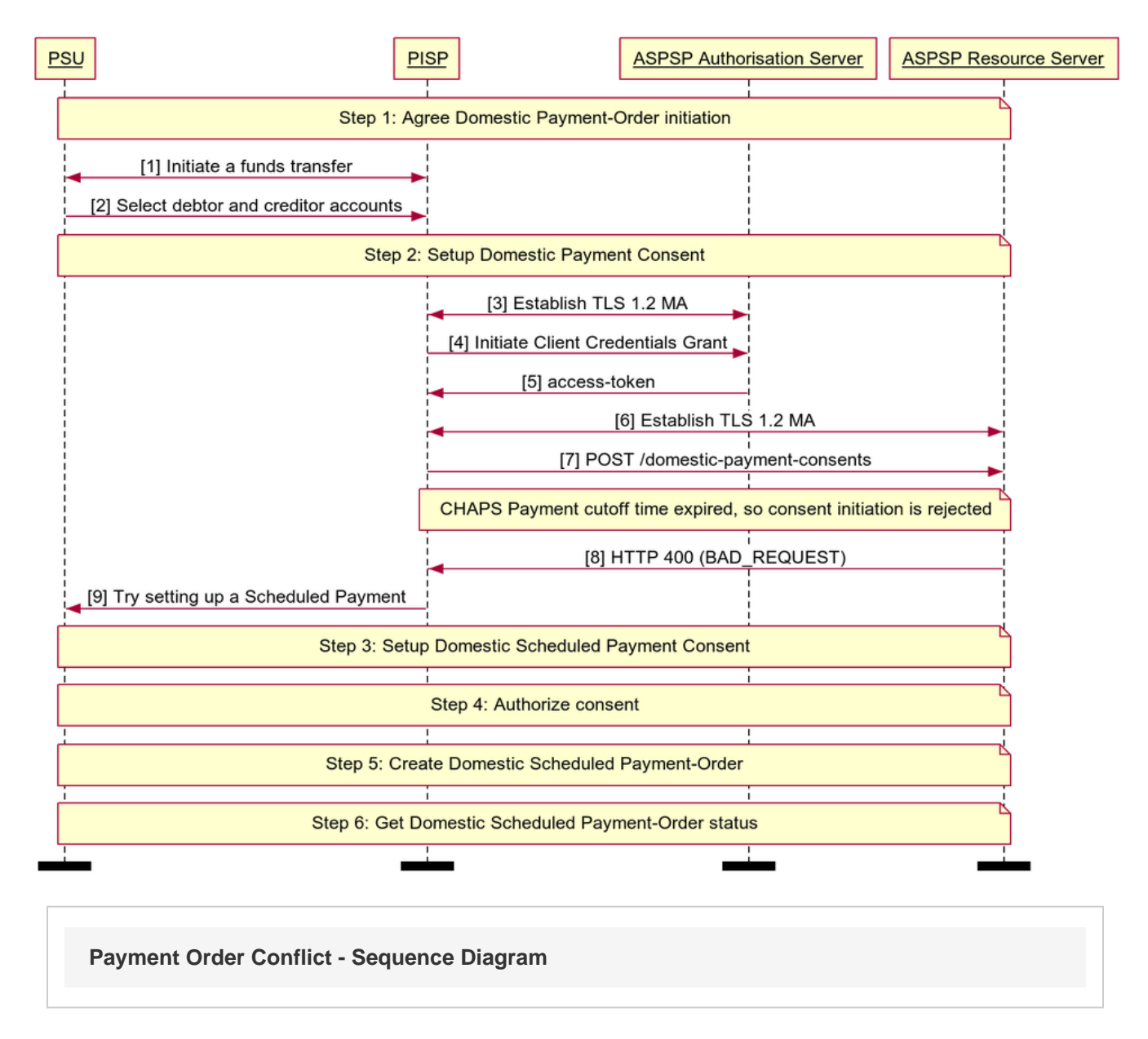

#### <span id="page-26-1"></span>**Reject the Payment Order Creation After CutOffDateTime**

This example illustrates a scenario where an ASPSP choses to Reject the Payment-Order consent/resource request, after the CutoffTime. We have a CHAPS payment-order Consent created and the Authorisation completed before the CutOffDateTime, but the Payment-Order submission happened after the CutOffDateTime, so the ASPSP has rejected it.

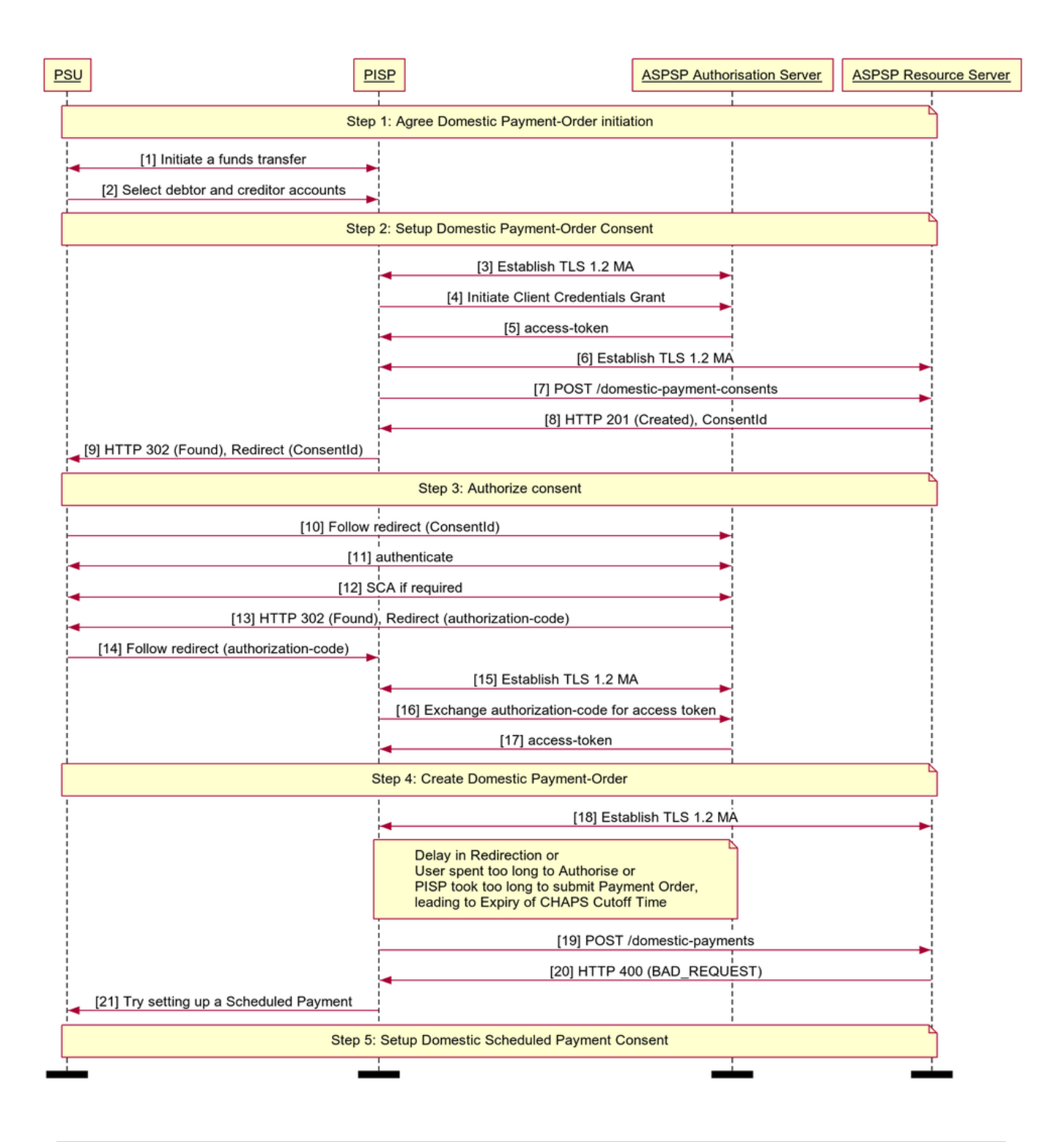

**Payment Order Conflict - Sequence Diagram**